# Metrics for Eclipse MicroProfile

Heiko W. Rupp, Raymond Lam, David Chan, Don Bourne, Antonin Stefanutti, Brennan Nichyporuk, Mike Croft, Werner Keil, Jan Martiska

Version 2.0-SNAPSHOT-2.1, March 19, 2019

# **Table of Contents**

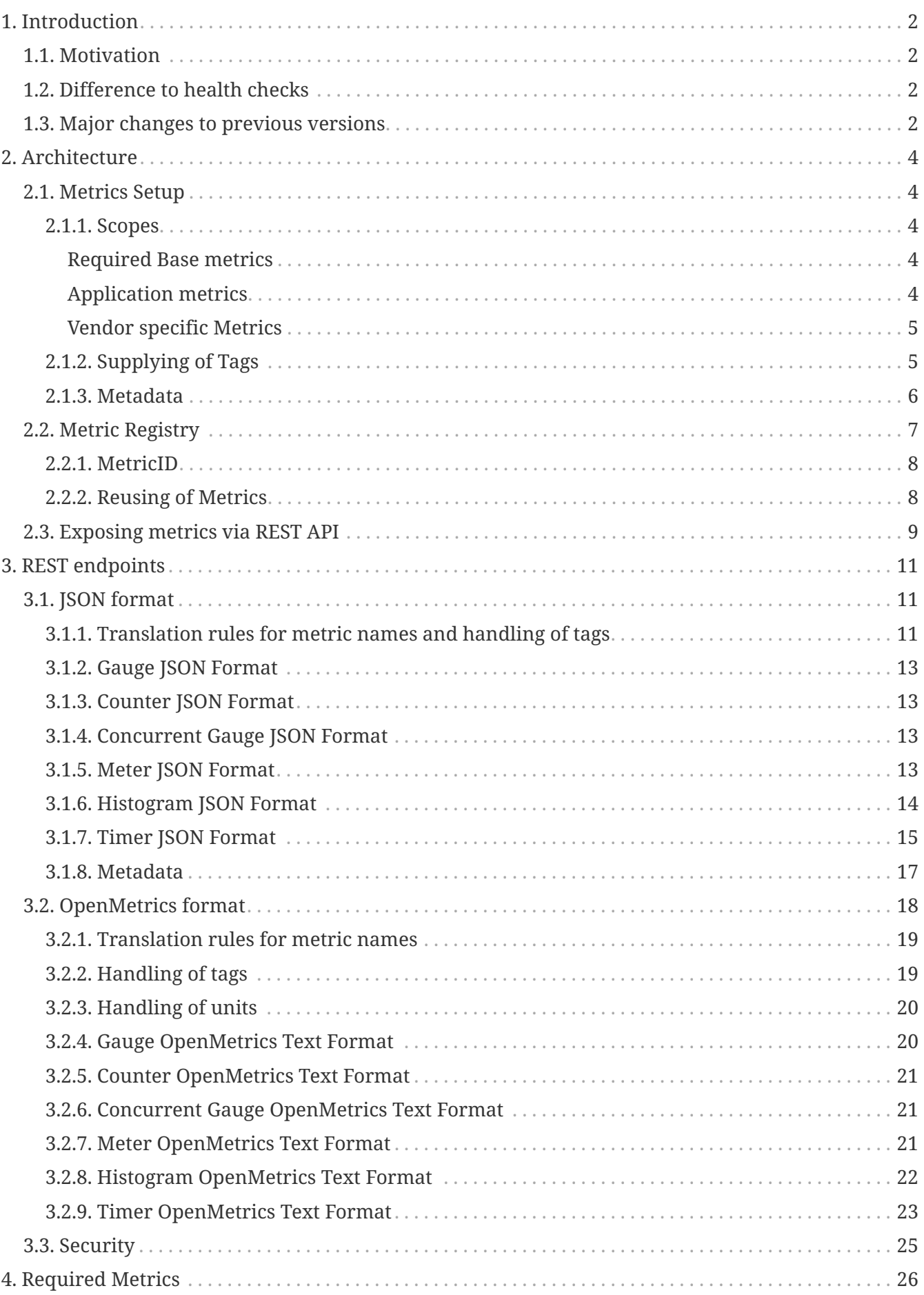

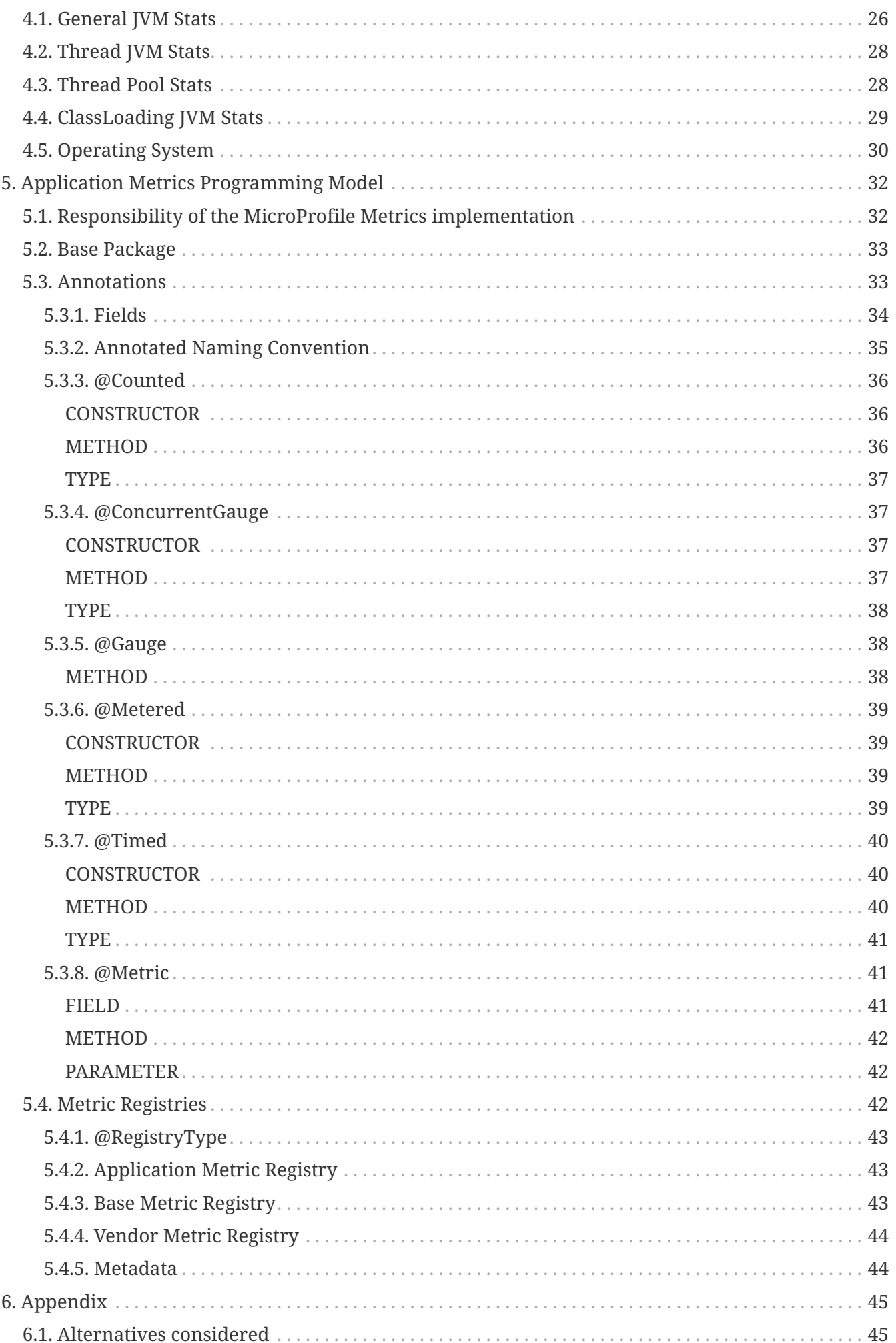

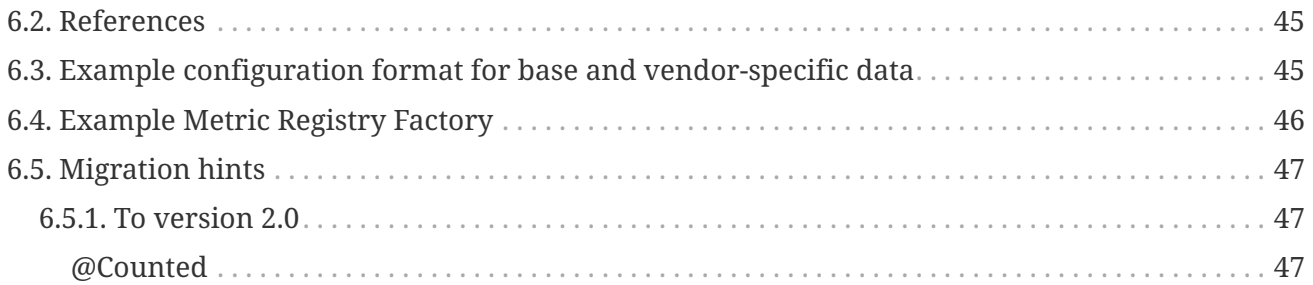

Specification: Metrics for Eclipse MicroProfile

Version: 2.0-SNAPSHOT-2.1

Status: Draft

Release: March 19, 2019

Copyright (c) 2016-2018 Eclipse Microprofile Contributors: Heiko W. Rupp, Raymond Lam, David Chan, Don Bourne, Antonin Stefanutti, Brennan Nichyporuk, Mike Croft, Werner Keil, Jan Martiska

Licensed under the Apache License, Version 2.0 (the "License"); you may not use this file except in compliance with the License. You may obtain a copy of the License at

<http://www.apache.org/licenses/LICENSE-2.0>

Unless required by applicable law or agreed to in writing, software distributed under the License is distributed on an "AS IS" BASIS, WITHOUT WARRANTIES OR CONDITIONS OF ANY KIND, either express or implied. See the License for the specific language governing permissions and limitations under the License.

# <span id="page-5-0"></span>**Chapter 1. Introduction**

To ensure reliable operation of software it is necessary to monitor essential system parameters. This enhancement proposes the addition of well-known monitoring endpoints and metrics for each process adhering to the Eclipse MicroProfile standard.

This proposal does not talk about health checks. There is a separate specification for [Health Checks](https://github.com/eclipse/microprofile-health).

## <span id="page-5-1"></span>**1.1. Motivation**

Reliable service of a platform needs monitoring. There is already JMX as standard to expose metrics, but remote-JMX is not easy to deal with and especially does not fit well in a polyglot environment where other services are not running on the JVM. To enable monitoring in an easy fashion it is necessary that all MicroProfile implementations follow a certain standard with respect to (base) API path, data types involved, always available metrics and return codes used.

## <span id="page-5-2"></span>**1.2. Difference to health checks**

Health checks are primarily targeted at a quick yes/no response to the question "Is my application still running ok?". Modern systems that schedule the starting of applications (e.g. Kubernetes) use this information to restart the application if the answer is 'no'.

Metrics on the other hand can help to determine the health. Beyond this they serve to pinpoint issues, provide long term trend data for capacity planning and pro-active discovery of issues (e.g. disk usage growing without bounds). Metrics can also help those scheduling systems decide when to scale the application to run on more or fewer machines.

## <span id="page-5-3"></span>**1.3. Major changes to previous versions**

- Changes in 2.0
	- Refactoring of Counters, as the old @Counted was misleading in practise.
		- Counters via @Counted are now always monotonic, the monotonic attribute is gone. The Counted interface lost the dec() methods.
		- Former non-monotonic counters are now @ConcurrentGauge and also in the output reported as gauges.
		- See [Migration hints](#page-50-1) about migration of applications using MicroProfile Metrics.
	- Removed unnecessary @InterceptorBinding annotation from org.eclipse.microprofile.metrics.annotation.Metric.
	- Removed deprecated org.eclipse.microprofile.metrics.MetricRegistry.register(String name, Metric, Metadata)
	- Metadata is now immutable and built via a MetadataBuilder.
	- Introduced a Tag object which represents a singular tag key/value pair.
	- Metrics are now uniquely identified by a MetricID (combination of the metric's name and

tags).

- MetricFilter modified to filter with MetricID instead of name
- The 'Metadata' is mapped to a unique metric name in the MetricRegistry and this relationship is immutable.
- Tag key names are restricted to match the regex [a-zA-Z\_][a-zA-Z0-9\_]\*.
- Tag values defined through MP\_METRICS\_TAGS must escape equal signs = and commas , with a backslash \.
- JSON format for GET requests now appends tags along with the metric in metricName;tag=value;tag=value format. JSON format for OPTIONS requests have been modified such that the 'tags' attribute is a list of nested lists which holds tags from different metrics that are associated with the metadata.
- Reserved characters in Prometheus format must be escaped.
- The default value of the reusable attribute for metric objects created programmatically (not via annotations) is now true
- Changes in 1.1
	- Improved TCK
	- org.eclipse.microprofile.metrics.MetricRegistry.register(String name, Metric, Metadata) is deprecated. Use org.eclipse.microprofile.metrics.MetricRegistry.register(Metadata, Metric) instead, where Metadata already has a field for the name.
	- Global tags are now supplied via the means of MicroProfile Config (the env variable is still valid).
	- Annotations and Metadata can now have a flag reusable that indicates that the metric name can be registered more than once. Default is false as in Metrics 1.0. See [Reusing of Metrics.](#page-11-1)

# <span id="page-7-0"></span>**Chapter 2. Architecture**

This chapter describes the architectural overview of how metrics are setup, stored and exposed for consumption. This chapter also lists the various scopes of metrics.

See section [Required Metrics](#page-29-0) for more information regarding metrics that are required for each vendor.

See section [Application Metrics Programming Model](#page-35-0) for more information regarding the application metrics programming model.

## <span id="page-7-1"></span>**2.1. Metrics Setup**

Metrics that are exposed need to be configured in the server. On top of the pure metrics, metadata needs to be provided.

The following three sets of sub-resource (scopes) are exposed.

- base: metrics that all MicroProfile vendors have to provide
- vendor: vendor specific metrics (optional)
- application: application-specific metrics (optional)

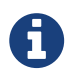

It is expected that a future version of this specification will also have a subresource for integrations with other specifications of MicroProfile.

## <span id="page-7-2"></span>**2.1.1. Scopes**

#### <span id="page-7-3"></span>**Required Base metrics**

Required base metrics describe a set of metrics that all MicroProfile-compliant servers have to provide. Each vendor can implement the set-up of the metrics in the *base* scope in a vendor-specific way. The metrics can be hard coded into the server or read from a configuration file or supplied via the Java-API described in [Application Metrics Programming Model](#page-35-0). The Appendix shows a possible data format for such a configuration. The configuration and set up of the *base* scope is thus an implementation detail and is not expected to be portable across vendors.

Section [Required Metrics](#page-29-0) lists the required metrics. This list also includes a few items marked as optional. These are listed here as they are dependent on the underlying JVM and not the server and thus fit better in *base* scope than the *vendor* one.

Required base metrics are exposed under /metrics/base.

#### <span id="page-7-4"></span>**Application metrics**

Application specific metrics can not be baked into the server as they are supposed to be provided by the application at runtime. Therefore a Java API is provided. Application specific metrics are supposed to be portable to other implementations of the MicroProfile. That means that an application written to this specification which exposes metrics, can expose the same metrics on a

different compliant server without change.

Details of this Java API are described in [Application Metrics Programming Model.](#page-35-0)

Application specific metrics are exposed under /metrics/application.

#### <span id="page-8-0"></span>**Vendor specific Metrics**

It is possible for MicroProfile server implementors to supply their specific metrics data on top of the basic set of required metrics. Vendor specific metrics are exposed under /metrics/vendor.

Examples for vendor specific data could be metrics like:

- OSGi statistics if the MicroProfile-enabled container internally runs on top of OSGi.
- Statistics of some internal caching modules

Vendor specific metrics are not supposed to be portable between different implementations of MicroProfile servers, even if they are compliant with the same version of this specification.

## <span id="page-8-1"></span>**2.1.2. Supplying of Tags**

Tags (or labels) play an important role in modern microservices and microservice scheduling systems (like e.g. Kubernetes). Application code can run on any node and can be re-scheduled to a different node at any time. Each container in such an environment gets its own ID; when the container is stopped and a new one started for the same image, it will get a different id. The classical mapping of host/node and application runtime on it, therefore no longer works.

Tags have taken over the role to, for example, identify an application (app=myShop), the tier inside the application (tier=database or tier=app\_server) and also the node/container id. Aggregation of metrics can then work over label queries (Give me the API hit count for app=myShop && tier=app\_server).

In MicroProfile Metrics, tags add an additional dimension to metrics that share a common basis. For example, a metric named carCount can be further differentiated by the car type (sedan, SUV, coupe, and etc) and the colour (red, blue, white, black, and etc). Rather than incorporating this in the metric name, tags can be used to capture this information in separate metrics.

```
carCount{type=sedan,colour=red}
carCount{type=sedan,colour=blue}
carCount{type=suv,colour=red}
carCount{type=coupe,colour=blue}
```
For portability reasons, the key name for the tag must match the regex  $\lceil a-zA-Z\rceil$   $\lceil a-zA-Z0-9\rceil$ <sup>\*</sup> (Ascii alphabet, numbers and underscore). If an illegal character is used, the implementation must throw an IllegalArgumentException. If a duplicate tag is used, the last occurrence of the tag is used.

The tag value may contain any UTF-8 encoded character.

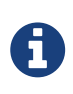

The REST endpoints provided by MicroProfile Metrics have different reserved characters based on the format. The characters are only escaped as needed when exposed through the REST endpoints. See [REST endpoints](#page-14-0) for more information on the reserved characters.

Tags can be supplied in two ways:

- At the level of a metric as described in [Application Metrics Programming Model](#page-35-0).
- At the application server level by using [MicroProfile Config](https://github.com/eclipse/microprofile-config) and setting a configuration property of the name mp.metrics.tags. The implementation MUST make sure that an implementation of MicroProfile Config version at least 1.3 is available at runtime. If it is supplied as an environment variable rather than system property, it can be named MP\_METRICS\_TAGS and will be picked up too.
	- Tag values set through mp.metrics.tags MUST escape equal symbols = and commas , with a backslash \

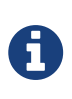

The use of MicroProfile-Config is mandatory in MicroProfile-Metrics 2.0 even if it only serves to provide the global tags that existed already in Metrics 1.0. Future version of the spec will introduce more config options.

*Set up global tags via environment variable*

```
export MP_METRICS_TAGS=app=shop,tier=integration,special=deli\=ver\,y
```
Global tags and tags registered with the metric are included in the output returned from the REST API.

### <span id="page-9-0"></span>**2.1.3. Metadata**

Metadata can be specified for metrics in any scope. For base metrics, metadata must be provided by the implementation. Metadata is exposed by the REST handler.

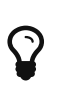

While technically it is possible to expose metrics without (some) of the metadata, it helps tooling and also operators when correct metadata is provided, as this helps getting a context and an explanation of the metric.

The Metadata:

- name: The name of the metric.
- unit: a fixed set of string units
- type:
	- counter: a monotonically increasing numeric value (e.g. total number of requests received).
	- concurrent gauge: an incrementally increasing or decreasing numeric value (e.g. number of parallel invocations of a method).

This type exposes three values: current count, highest count within the previous full minute

and lowest count within the previous full minute.

Full minute is the minute from second 0 to just before second 0 on the next minute ( eg. from [10:46:00-10:46:59.99999999] ).

- gauge: a metric that is sampled to obtain its value (e.g. cpu temperature or disk usage).
- meter: a metric which tracks mean throughput and one-, five-, and fifteen-minute exponentially-weighted moving average throughput.
- histogram: a metric which calculates the distribution of a value.
- timer: a metric which aggregates timing durations and provides duration statistics, plus throughput statistics.
- description (optional): A human readable description of the metric.
- displayName (optional): A human readable name of the metric for display purposes if the metric name is not human readable. This could e.g. be the case when the metric name is a uuid.
- reusable (optional): If set to true, then it is allowed to register a metric multiple times under the same [MetricID.](#page-11-0) Note that all such instances must set reusable to true. Default is true for metrics created programmatically, false for metrics declared using annotations. See [Reusing of Metrics](#page-11-1) for more details.

Metadata must not change over the lifetime of a process (i.e. it is not allowed to return the units as seconds in one retrieval and as hours in a subsequent one). The reason behind it is that e.g. a monitoring agent on Kubernetes may read the metadata once it sees the new container and store it. It may not periodically re-query the process for the metadata.

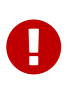

In fact, metadata should not change during the life-time of the whole container image or an application, as all containers spawned from it will be "the same" and form part of an app, where it would be confusing in an overall view if the same metric has different metadata.

## <span id="page-10-0"></span>**2.2. Metric Registry**

The MetricRegistry stores the metrics and metadata information. There is one MetricRegistry instance for each of the scopes listed in [Scopes.](#page-7-2)

Metrics can be added to or retrieved from the registry either using the @Metric annotation (see [Metrics Annotations\)](#page-36-1) or using the MetricRegistry object directly.

A metric is uniquely identified by the MetricRegistry if the MetricID associated with the metric is unique. That is to say, there are no other metrics with the same combination of metric name and tags. However, all metrics of the same name must be of the same type otherwise an IllegalArgumentException will be thrown. This exception will be thrown during registration.

The metadata information is registered under a unique metric name and is immutable. All metrics of the same name must be registered with the same metadata information otherwise an "IllegalArgumentException" will be thrown. This exception will be thrown during registration.

## <span id="page-11-0"></span>**2.2.1. MetricID**

The MetricID consists of the metric's name and tags (if supplied). This is used by the MetricRegistry to uniquely identify a metric and its corresponding metadata.

The MetricID:

- name: The name of the metric.
- tags (optional): A list of Tag objects. See also [Supplying of Tags.](#page-8-1)

## <span id="page-11-1"></span>**2.2.2. Reusing of Metrics**

For metrics declared using annotations, by default it is not allowed to register more than one metric under a certain name and tags combination in a scope. This is done to prevent hard to spot copy & paste errors, where for example all methods of a Jax-Rs class are marked with @Timed(name="myApp", absolute=true).

If this behaviour is required, then it is possible to mark all such instances as *reusable* by passing the respective flag in the Annotation. Gauges are not reusable.

For metrics created programmatically (by calling methods of the MetricRegistry), reusing is allowed by default, so multiple calls retrieving an instance of a metric from the registry will return the same metric object so that the object can be reused in multiple places in the application.

The implementation must throw an 'IllegalArgumentException' during a metric registration call when the call would result in the reuse of a metric where that metric was either previously declared not reusable or where the registration call itself declares the metric to not be reusable.

Only metrics of the same type can be reused under the same MetricID. Trying to reuse a name for different types will result in an IllegalArgumentException. All metrics under the same name must also have exactly the same metadata.

# $\mathbf Q$

If you want to re-use a MetricID, then you need to also explicitly set the name field OR set absolute to true and have multiple methods annotated as metric that have the same method name and tags.

*Example of reused counters*

```
@Counted(name = "countMe", absolute = true, reusable = true, tags={"tag1=value1"})  public void countMeA() { }
@Counted(name = "countMe", absolute = true, reusable = true, tags={"tag1=value1"})  public void countMeB() { }
```
In the above examples both countMeA() and countMeB() will share a single Counter with registered name countMe and the same tags in application scope.

## <span id="page-12-0"></span>**2.3. Exposing metrics via REST API**

Data is exposed via REST over HTTP under the /metrics base path in two different data formats for GET requests:

- JSON format used when the HTTP Accept header best matches application/json.
- OpenMetrics text format used when the HTTP Accept header best matches text/plain or when Accept header would equally accept both text/plain and application/json and there is no other higher precedence format. This format is also returned when no media type is requested (i.E. no Accept header is provided in the request)

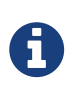

Implementations and/or future versions of this specification may allow for more export formats that are triggered by their specific media type. The OpenMetrics text format will stay as fall-back.

Formats are detailed below.

Data access must honour the HTTP response codes, especially

- 200 for successful retrieval of an object
- 204 when retrieving a subtree that would exist, but has no content. E.g. when the applicationspecific subtree has no application specific metrics defined.
- 404 if a directly-addressed item does not exist. This may be a non-existing sub-tree or nonexisting object
- 406 if the HTTP Accept Header in the request cannot be handled by the server.
- 500 to indicate that a request failed due to "bad health". The body SHOULD contain details if possible { "details": <text> }

The API MUST NOT return a 500 Internal Server Error code to represent a non-existing resource.

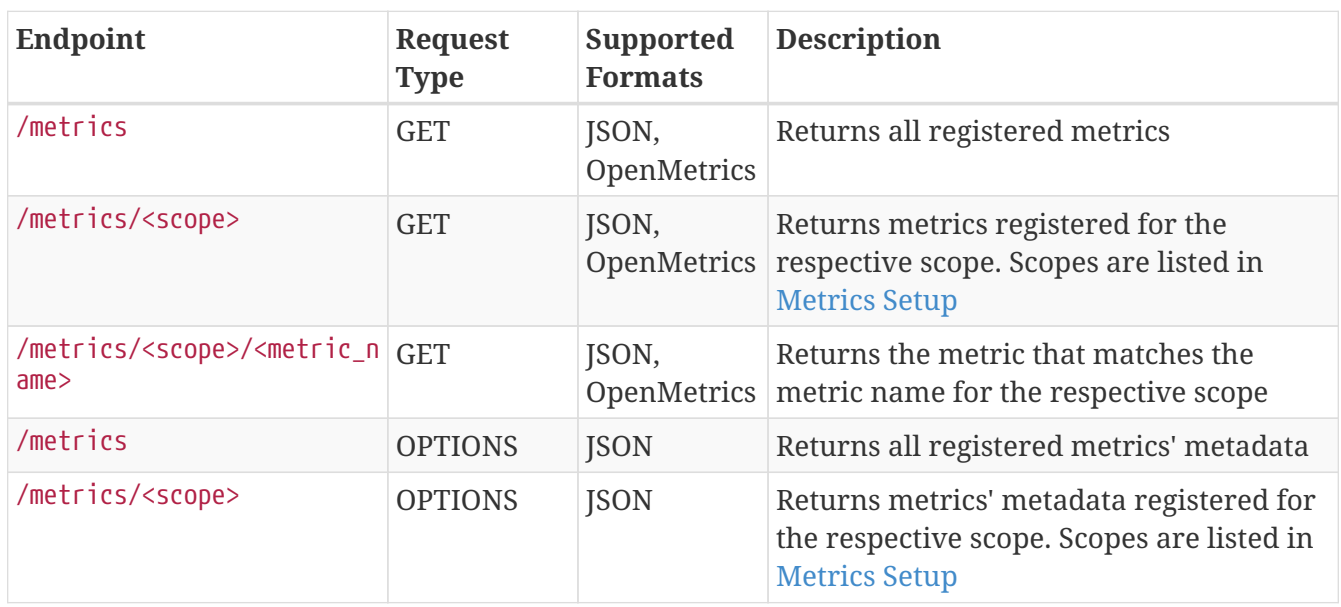

#### *Table 1. Supported REST endpoints*

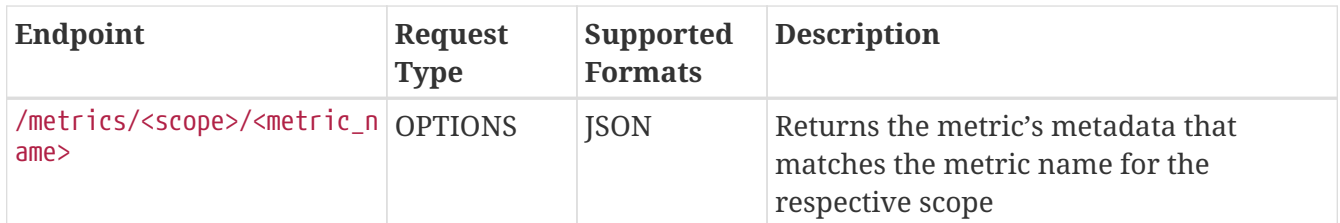

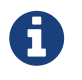

The implementation must return a 406 response code if the request's HTTP Accept header for an OPTIONS request does not match application/json.

# <span id="page-14-0"></span>**Chapter 3. REST endpoints**

This section describes the REST-api, that monitoring agents would use to retrieve the collected metrics. (Java-) methods mentioned refer to the respective Objects in the Java API. See also [Application Metrics Programming Model](#page-35-0)

## <span id="page-14-1"></span>**3.1. JSON format**

- When using JSON format, the REST API will respond to GET requests with data formatted in a tree like fashion with sub-trees for the sub-resources. A sub-tree that does not contain data must be omitted.
- A 'shadow tree' that responds to OPTIONS will provide the metadata and tags associated to a metric name.

## <span id="page-14-2"></span>**3.1.1. Translation rules for metric names and handling of tags**

The following rules apply only to GET requests:

- Tags are appended to the leaf element of the metric's JSON tree with a semicolon ;.
- For metrics with tags, the metric name must be appended with a semicolon `; followed by a semicolon-separated list of tag key/value pairs.
- For compound metrics (those with child JSON attributes) with tags, only the "leaf" metric names are decorated with tags.
- Semicolons ; present in tag values must be converted to underscores `\_ in JSON output.

For example:

```
{
 "carsCounter;colour=red" : 0,
 "carsCounter;colour=blue;car=sedan" : 0,
 "carsMeter": {
      "count;colour=red" : 0,
      "meanRate;colour=red" : 0,
      "oneMinRate;colour=red" : 0,
      "fiveMinRate;colour=red" : 0,
      "fifteenMinRate;colour=red" : 0,
      "count;colour=blue" : 0,
      "meanRate;colour=blue" : 0,
      "oneMinRate;colour=blue" : 0,
      "fiveMinRate;colour=blue" : 0,
      "fifteenMinRate;colour=blue" : 0
}
}
```
The following apply to both GET and OPTION requests:

- Each tag is a key-value-pair in the format of <key>=<value>. The list of tags must be sorted alphabetically by key name.
- If the metric name or tag value contains a special reserved JSON character, these characters must be escaped in the JSON response.

If the metric has no tags, the semicolon ; must be omitted.

For example,

```
{
    "metricWithoutTags": 192
}
```
#### **REST-API Objects**

API-objects MAY include one or more metrics as in

```
{
   "thread.count" : 33,
   "thread.max.count" : 47,
    "memory.maxHeap" : 3817863211,
    "memory.usedHeap" : 16859081,
    "memory.committedHeap" : 64703546
}
```
or

```
{
    "hitCount;type=yes": 45
}
```
In case /metrics is requested, then the data for the scopes are wrapped in the scope name:

```
{
    "application": {
      "hitCount": 45
    },
    "base": {
       "thread.count" : 33,
       "thread.max.count" : 47
    },
    "vendor": {...}
}
```
## <span id="page-16-0"></span>**3.1.2. Gauge JSON Format**

The value of the gauge must be equivalent to a call to the instance Gauge's getValue().

*Example Gauge JSON GET Response*

```
{
    "responsePercentage": 48.45632,
    "responsePercentage;servlet=two": 26.23654,
    "responsePercentage;app=webapp;servlet=three": 29.24554
}
```
## <span id="page-16-1"></span>**3.1.3. Counter JSON Format**

The value of the counter must be equivalent to a call to the instance Counter's getCount().

*Example Counter JSON GET Response*

```
{
    "hitCount": 45,
    "hitCount;servlet=two": 3,
   "hitCount;app=webapp;servlet=three": 4
}
```
## <span id="page-16-2"></span>**3.1.4. Concurrent Gauge JSON Format**

The value of the gauge must be equivalent to a call to the instance ConcurrentGauge's getValue() / getMax() / getMin().

```
Example Gauge JSON GET Response
```

```
{
    "callCount": {
        "current" : 48,
         "min": 4,
        "max": 50,
         "current;app=backend" : 23,
         "min;app=backend": 1,
        "max;app=backend": 29
    }
}
```
## <span id="page-16-3"></span>**3.1.5. Meter JSON Format**

Meter is a complex metric type comprised of multiple key/values. The format is specified by the table below.

*Table 2. JSON mapping for a Meter metric*

| <b>JSON Key</b> | <b>Value (Equivalent Meter method)</b> |
|-----------------|----------------------------------------|
| count           | getCount()                             |
| meanRate        | getMeanRate()                          |
| oneMinRate      | getOneMinuteRate()                     |
| fiveMinRate     | getFiveMinuteRate()                    |
| fifteenMinRate  | getFifteenMinuteRate()                 |

*Example Meter JSON GET Response*

```
{
    "requests": {
      "count": 29382,
      "meanRate": 12.223,
      "oneMinRate": 12.563,
      "fiveMinRate": 12.364,
      "fifteenMinRate": 12.126,
      "count;servlet=one": 29382,
      "meanRate;servlet=one": 12.223,
      "oneMinRate;servlet=one": 12.563,
      "fiveMinRate;servlet=one": 12.364,
      "fifteenMinRate;servlet=one": 12.126,
      "count;servlet=two": 29382,
      "meanRate;servlet=two": 12.223,
      "oneMinRate;servlet=two": 12.563,
      "fiveMinRate;servlet=two": 12.364,
      "fifteenMinRate;servlet=two": 12.126
    }
}
```
## <span id="page-17-0"></span>**3.1.6. Histogram JSON Format**

Histogram is a complex metric type comprised of multiple key/values. The format is specified by the table below.

| <b>JSON Key</b> | Value (Equivalent Histogram method) |
|-----------------|-------------------------------------|
| count           | getCount()                          |
| min             | getSnapshot().getMin()              |
| max             | getSnapshot().getMax()              |
| mean            | getSnapshot().getMean()             |
| stddev          | getSnapshot().getStdDev()           |
| p50             | getSnapshot().getMedian()           |
| p75             | getSnapshot().get75thPercentile()   |
| p95             | getSnapshot().get95thPercentile()   |
| p98             | getSnapshot().get98thPercentile()   |
| p99             | getSnapshot().get99thPercentile()   |

*Table 3. JSON mapping for a Histogram metric*

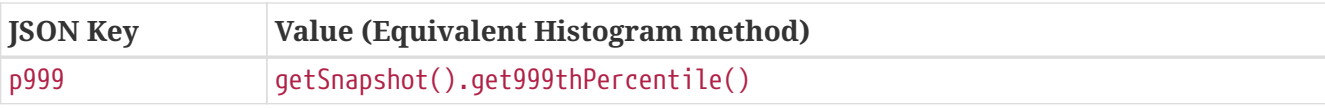

*Example Histogram JSON GET Response*

```
{
    "daily_value_changes": {
      "count":2,
      "min":-1624,
      "max":26,
      "mean":-799.0,
      "stddev":825.0,
      "p50":26.0,
      "p75":26.0,
      "p95":26.0,
      "p98":26.0,
      "p99":26.0,
      "p999":26.0,
      "count;servlet=two":2,
      "min;servlet=two":-1624,
      "max;servlet=two":26,
      "mean;servlet=two":-799.0,
      "stddev;servlet=two":825.0,
      "p50;servlet=two":26.0,
      "p75;servlet=two":26.0,
      "p95;servlet=two":26.0,
      "p98;servlet=two":26.0,
      "p99;servlet=two":26.0,
      "p999;servlet=two":26.0
    }
}
```
## <span id="page-18-0"></span>**3.1.7. Timer JSON Format**

Timer is a complex metric type comprised of multiple key/values. The format is specified by the table below.

| <b>JSON Key</b> | <b>Value (Equivalent Timer method)</b> |
|-----------------|----------------------------------------|
| count           | getCount()                             |
| meanRate        | getMeanRate()                          |
| oneMinRate      | getOneMinuteRate()                     |
| fiveMinRate     | getFiveMinuteRate()                    |
| fifteenMinRate  | getFifteenMinuteRate()                 |
| min             | getSnapshot().getMin()                 |
| max             | getSnapshot().getMax()                 |
| mean            | getSnapshot().getMean()                |

*Table 4. JSON mapping for a Timer metric*

| <b>JSON Key</b> | <b>Value (Equivalent Timer method)</b> |
|-----------------|----------------------------------------|
| stddev          | getSnapshot().getStdDev()              |
| p50             | getSnapshot().getMedian()              |
| p75             | getSnapshot().get75thPercentile()      |
| p95             | getSnapshot().get95thPercentile()      |
| p98             | getSnapshot().get98thPercentile()      |
| p99             | getSnapshot().get99thPercentile()      |
| p999            | getSnapshot().get999thPercentile()     |

*Example Timer JSON GET Response*

```
{
    "responseTime": {
      "count": 29382,
      "meanRate":12.185627192860734,
      "oneMinRate": 12.563,
      "fiveMinRate": 12.364,
      "fifteenMinRate": 12.126,
      "min":169916,
      "max":5608694,
      "mean":415041.00024926325,
      "stddev":652907.9633011606,
      "p50":293324.0,
      "p75":344914.0,
      "p95":543647.0,
      "p98":2706543.0,
      "p99":5608694.0,
      "p999":5608694.0,
      "count;servlet=two": 29382,
      "meanRate;servlet=two":12.185627192860734,
      "oneMinRate;servlet=two": 12.563,
      "fiveMinRate;servlet=two": 12.364,
      "fifteenMinRate;servlet=two": 12.126,
      "min;servlet=two":169916,
      "max;servlet=two":5608694,
      "mean;servlet=two":415041.00024926325,
      "stddev;servlet=two":652907.9633011606,
      "p50;servlet=two":293324.0,
      "p75;servlet=two":344914.0,
      "p95;servlet=two":543647.0,
      "p98;servlet=two":2706543.0,
      "p99;servlet=two":5608694.0,
      "p999;servlet=two":5608694.0
   }
}
```
### <span id="page-20-0"></span>**3.1.8. Metadata**

Metadata is exposed in a tree-like fashion with sub-trees for the sub-resources mentioned previously. Tags from metrics associated with the metric name are also included. The 'tags' attribute is an array of nested arrays which hold tags from different metrics that are associated with the metadata.

Example:

If GET /metrics/base/fooVal exposes:

```
{
    "fooVal;app=webshop": 12345
}
```
then OPTIONS /metrics/base/fooVal will expose:

```
{
    "fooVal": {
      "unit": "milliseconds",
      "type": "gauge",
      "description": "The size of foo after each request",
      "displayName": "Size of foo",
      "tags": [
       \lceil  "app=webshop"
         ]
      ]
    }
}
```
If GET /metrics/base exposes multiple values like this:

*Example of exposed metrics data*

```
{
    "fooVal;app=webshop": 12345,
    "barVal;app=webshop;component=backend": 42,
    "barVal;app=webshop;component=frontend": 63
}
```
then OPTIONS /metrics/base exposes:

*Example of JSON output of Metadata*

```
{
    "fooVal": {
      "unit": "milliseconds",
      "type": "gauge",
      "description": "The average duration of foo requests during last 5 minutes",
      "displayName": "Duration of foo",
      "tags": [
\blacksquare  "app=webshop"
         ]
      ]
    },
    "barVal": {
      "unit": "megabytes",
      "type": "gauge",
      "tags": [
       \lceil  "app=webshop",
           "component=backend"
         ],
       \sqrt{ }  "app=webshop",
           "component=frontend"
         ]
      ]
    }
}
```
## <span id="page-21-0"></span>**3.2. OpenMetrics format**

Data is exposed in the OpenMetrics text format, version 0.0.4 as described in [OpenMetrics text](https://prometheus.io/docs/instrumenting/exposition_formats/#text-format-details) [format.](https://prometheus.io/docs/instrumenting/exposition_formats/#text-format-details)

The metadata will be included as part of the normal OpenMetrics text format. Unlike the JSON format, the text format does not support OPTIONS requests.

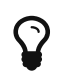

Users that want to write tools to transform the metadata can still request the metadata via OPTIONS request and application/json media type.

The above json example would look like this in OpenMetrics format

# TYPE base foo val seconds gauge (1) # HELP base foo val seconds The average duration of foo requests during last 5 minutes  $(2)$ base foo val seconds{app="webshop"} 12.345 ③ # TYPE base bar val bytes gauge 1 base\_bar\_val\_bytes{component="backend", app="webshop"} 42000 ③ # TYPE base bar val bytes gauge 1 base\_bar\_val\_bytes{component="frontend", app="webshop"} 63000 ③

- ① Metric names are turned from camel case into snake\_case.
- ② The description goes into the HELP line
- ③ Metric names gets the base unit of the family appended with \_ and defined labels. Values are scaled accordingly. See [Handling of units](#page-23-0)

### <span id="page-22-0"></span>**3.2.1. Translation rules for metric names**

OpenMetrics text format does not allow for all characters and adds the base unit of a family to the name. Characters allowed are [a-zA-Z0-9\_] (Ascii alphabet, numbers and underscore). Exposed metric names must follow the pattern [a-zA-Z\_][a-zA-Z0-9\_]\*.

- Characters that do not fall in above category are translated to underscore (\_).
- Scope is always specified at the start of the metric name.
- Scope and name are separated by underscore (\_).
- camelCase is translated to camel\_case
- Double underscore is translated to single underscore
- The unit is appended to the name, separated by underscore. See [Handling of units](#page-23-0)

## <span id="page-22-1"></span>**3.2.2. Handling of tags**

Metric tags are appended to the metric name in curly braces { and } and are separated by comma. Each tag is a key-value-pair in the format of <key>="<value>" (the quotes around the value are required).

MicroProfile Metrics timers and histograms expose a Prometheus summary type which requires an additional quantile tag for certain metrics. The quantile tag must be included alongside the metrics tags within the curly braces { and }.

The tag value can be any Unicode character but the following characters must be escaped:

- Backslash (\) must be escaped as  $\setminus \setminus$  (as two characters:  $\setminus$  and  $\setminus$ )
- Double-quotes (") must be escaped as  $\Upsilon$ " (as two characters:  $\setminus$  and ")
- Line feed  $(\nabla \cdot \text{D})$  must be escaped as  $\nabla \cdot \text{D}$  (as two characters:  $\nabla \cdot \text{D}$  and  $\nabla \cdot \text{D}$

## <span id="page-23-0"></span>**3.2.3. Handling of units**

The OpenMetrics text format adheres to using "base units" when creating the HTTP response. Due to the different context of each metric type, certain metrics' values must be converted to the respective "base unit" when responding to OpenMetrics requests. For example, times in milliseconds must be divided by 1000 and displayed in the base unit (seconds).

The following sections outline how each metric type is handled:

#### **Gauges and Histograms**

The metric name and values for Gauge and Histogram are converted to the "base unit" in respect to the unit value in the Metadata.

- If the Metadata is empty, NONE, or null, the metric name is used as is without appending the unit name and no scaling is applied.
- If the metric's metadata contains a known unit, as defined in the MetricUnits class, the OpenMetrics value should be scaled to the *base unit* of the respective family. The name of the base unit is appended to the metric name delimited by underscores (\_).
- If the unit is specified and is not defined in the MetricUnits class, the value is not scaled but the unit is still appended to the metric name delimited by underscores (\_).

Unit families and their base units are described under [Prometheus metric names, Base units.](https://prometheus.io/docs/practices/naming/#base-units)

Families and OpenMetrics base units are:

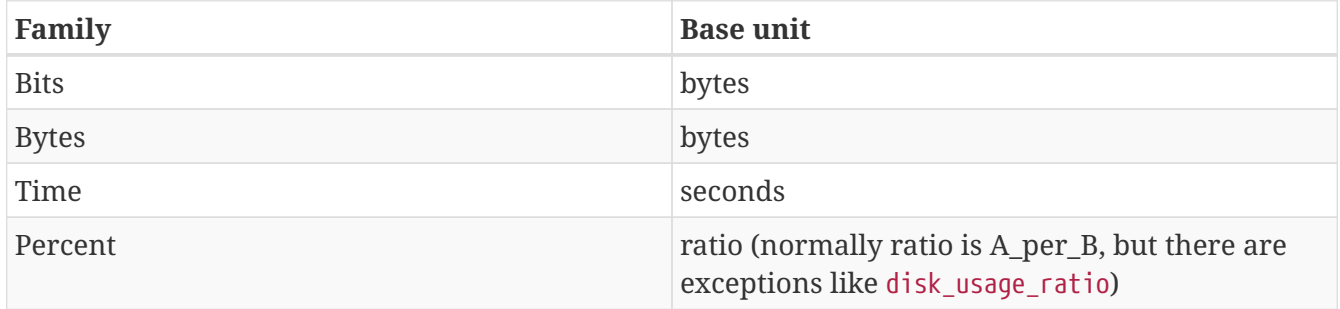

#### **Counters**

Counter metrics are considered dimensionless. The implementation must not append the unit name to the metric name and must not scale the value.

#### **Meters and Timers**

Meter and Timer have fixed units as described below regardless of the unit value in the Metadata.

### <span id="page-23-1"></span>**3.2.4. Gauge OpenMetrics Text Format**

The value of the gauge must be the value of getValue() with appropriate naming/scaling based on [Handling of units](#page-23-0)

*Example OpenMetrics text format for a Gauge in dollars.*

```
# TYPE application cost dollars gauge
# HELP application cost dollars The running cost of the server in dollars.
application_cost_dollars 80
```
## <span id="page-24-0"></span>**3.2.5. Counter OpenMetrics Text Format**

The value of the counter must be the value of getCount(). The exposed metric name must have a \_total suffix. The suffix is not appended if the (translated) original metric name already ends in \_total. Counters do not have a suffix for the unit.

*Example OpenMetrics text format for a Counter.*

```
# TYPE application visitors total counter
# HELP application_visitors_total The number of unique visitors
application visitors total 80
```
## <span id="page-24-1"></span>**3.2.6. Concurrent Gauge OpenMetrics Text Format**

The values of the concurrent gauge must be the value of  $getCount() / getMin() / getMax(). The$ exposed metric names have suffixes as follows:

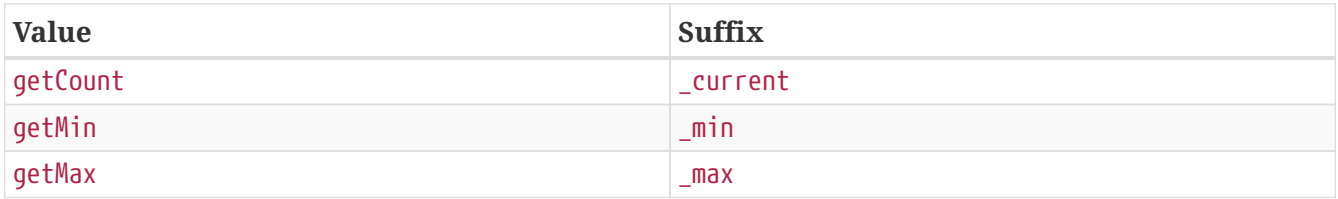

Concurrent gauges do not have a suffix for the unit.

*Example OpenMetrics text format for a Concurrent Gauge*

```
# TYPE application method a invocations current gauge
# HELP application method a invocations current The number of parallel invocations of
methodA() ①
application_method_a_invocations_current 80
# TYPE application method a invocations min gauge
application method a invocations min 20
# TYPE application_method_a_invocations_max gauge
application method a invocations max 100
```
 $\odot$  Note help is only emitted for the metric related to getCount(), but not for  $\ddot{\text{min}}$  and  $\ddot{\text{max}}$ .

## <span id="page-24-2"></span>**3.2.7. Meter OpenMetrics Text Format**

Meter is a complex metric type comprised of multiple key/values. Each key will require a suffix to be appended to the metric name. The format is specified by the table below.

The # HELP description line is only required for the total value as shown below.

| Suffix{label}               | <b>TYPE</b> | <b>Value (Meter method)</b> | <b>Units</b> |
|-----------------------------|-------------|-----------------------------|--------------|
| total                       | Counter     | getCount()                  | N/A          |
| rate_per_second             | Gauge       | getMeanRate()               | PER SECOND   |
| one_min_rate_per_second     | Gauge       | getOneMinuteRate()          | PER SECOND   |
| five_min_rate_per_second    | Gauge       | getFiveMinuteRate()         | PER SECOND   |
| fifteen_min_rate_per_second | Gauge       | getFifteenMinuteRate()      | PER SECOND   |

*Table 5. OpenMetrics text mapping for a Meter metric*

*Example OpenMetrics text format for a Meter*

```
# TYPE application requests total counter
# HELP application requests total Tracks the number of requests to the server
application_requests_total 29382
# TYPE application requests rate per second gauge
application requests rate per second 12.223
# TYPE application requests one min rate per second gauge
application_requests_one_min_rate_per_second 12.563
# TYPE application requests five min rate per second gauge
application requests five min rate per second 12.364
# TYPE application_requests_fifteen_min_rate_per_second gauge
application requests fifteen min rate per second 12.126
```
## <span id="page-25-0"></span>**3.2.8. Histogram OpenMetrics Text Format**

Histogram is a complex metric type comprised of multiple key/values. Each key will require a suffix to be appended to the metric name with appropriate naming/scaling based on [Handling of units](#page-23-0). The format is specified by the table below.

The # HELP description line is only required for the summary value as shown below.

| Suffix{label}                                  | <b>TYPE</b> | <b>Value (Histogram method)</b>       | <b>Units</b>          |
|------------------------------------------------|-------------|---------------------------------------|-----------------------|
| min_ <units></units>                           | Gauge       | getSnapshot().getMin()                | $\langle$ units $>^1$ |
| max_ <units></units>                           | Gauge       | getSnapshot().getMax()                | $\langle$ units $>^1$ |
| mean_ <units></units>                          | Gauge       | getSnapshot().getMean()               | $\langle$ units $>^1$ |
| stddev_ <units></units>                        | Gauge       | getSnapshot().getStdDev()             | $\langle$ units $>^1$ |
| $\text{units}$ count <sup>2</sup>              | Summary     | getCount()                            | N/A                   |
| $\langle$ units>{quantile="0.5"} <sup>2</sup>  | Summary     | getSnapshot().getMedian()             | $\langle$ units $>^1$ |
| $\langle$ units>{quantile="0.75"} <sup>2</sup> | Summary     | getSnapshot().get75thPercentil<br>e() | $\langle$ units $>^1$ |
| $\langle$ units>{quantile="0.95"} <sup>2</sup> | Summary     | getSnapshot().get95thPercentil<br>e() | $\langle$ units $>^1$ |

*Table 6. OpenMetrics text mapping for a Histogram metric*

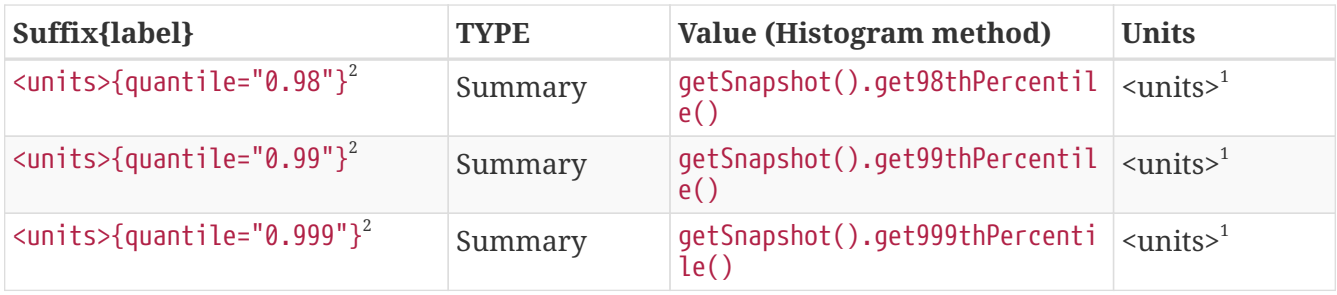

 $^{\rm 1}$  The implementation is expected to convert the result returned by the <code>Histogram</code> into the base unit (if known). The <unit> represents the base metric unit and is named according to [Handling of units](#page-23-0).

 $2$  The summary type is a complex metric type for OpenMetrics which consists of the count and multiple quantile values.

*Example OpenMetrics text format for a Histogram with unit bytes.*

```
# TYPE application file sizes mean bytes gauge
application file sizes mean bytes 4738.231
# TYPE application_file_sizes_max_bytes gauge
application file sizes max bytes 31716
# TYPE application file sizes min bytes gauge
application_file_sizes_min_bytes 180
# TYPE application file sizes stddev bytes gauge
application_file_sizes_stddev_bytes 1054.7343037063602
# TYPE application file sizes bytes summary
# HELP application_file_sizes_bytes Users file size
application file sizes bytes count 2037
application_file_sizes_bytes{quantile="0.5"} 4201
application file sizes_bytes{quantile="0.75"} 6175
application file sizes bytes{quantile="0.95"} 13560
application_file_sizes_bytes{quantile="0.98"} 29643
application file sizes bytes{quantile="0.99"} 31716
application file sizes bytes{quantile="0.999"} 31716
```
#### <span id="page-26-0"></span>**3.2.9. Timer OpenMetrics Text Format**

Timer is a complex metric type comprised of multiple key/values. Each key will require a suffix to be appended to the metric name. The format is specified by the table below.

The # HELP description line is only required for the summary value as shown below.

| Suffix{label}               | <b>TYPE</b> | <b>Value (Timer method)</b> | <b>Units</b>         |
|-----------------------------|-------------|-----------------------------|----------------------|
| rate_per_second             | Gauge       | getMeanRate()               | PER SECOND           |
| one_min_rate_per_second     | Gauge       | getOneMinuteRate()          | PER SECOND           |
| five_min_rate_per_second    | Gauge       | getFiveMinuteRate()         | PER SECOND           |
| fifteen_min_rate_per_second | Gauge       | getFifteenMinuteRate()      | PER_SECOND           |
| min_seconds                 | Gauge       | getSnapshot().getMin()      | SECONDS <sup>1</sup> |

*Table 7. OpenMetrics text mapping for a Timer metric*

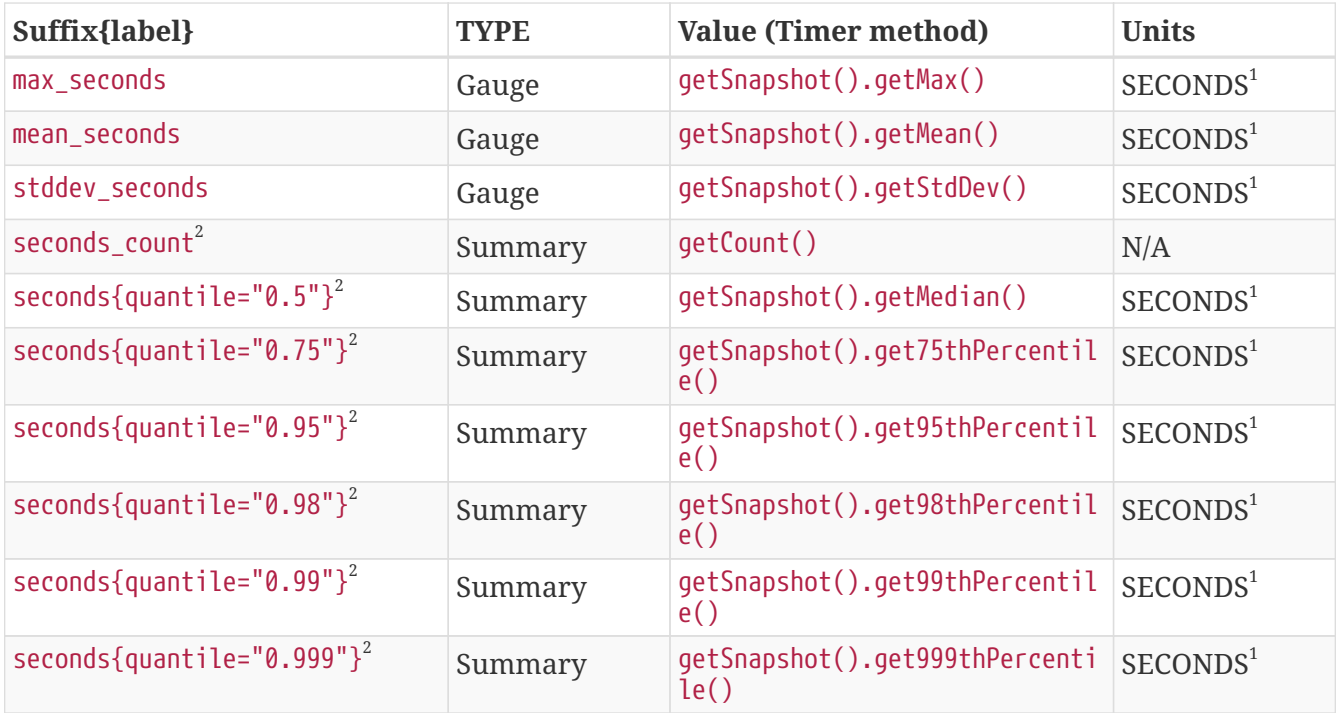

 $^{\rm 1}$  The implementation is expected to convert the result returned by the Timer into seconds

 $^2$  The summary type is a complex metric type for OpenMetrics which consists of the count and multiple quantile values.

```
# TYPE application response time rate per second gauge
application response time rate per second 0.004292520715985437
# TYPE application_response_time_one_min_rate_per_second gauge
application response time one min rate per second 2.794076465421066E-14
# TYPE application response time five min rate per second gauge
application_response_time_five_min_rate_per_second 4.800392614619373E-4
# TYPE application response time fifteen min rate per second gauge
application_response_time_fifteen_min_rate_per_second 0.01063191047532505
# TYPE application response time mean seconds gauge
application response time mean seconds 0.000415041
# TYPE application response time max seconds gauge
application response time max seconds 0.0005608694
# TYPE application response time min seconds gauge
application_response_time_min_seconds 0.000169916
# TYPE application response time stddev seconds gauge
application response time stddev seconds 0.000652907
# TYPE application response time seconds summary
# HELP application response time seconds Server response time for /index.html
application response time seconds count 80
application response time seconds{quantile="0.5"} 0.0002933240
application response time seconds{quantile="0.75"} 0.000344914
application_response_time_seconds{quantile="0.95"} 0.000543647
application response time seconds{quantile="0.98"} 0.002706543
application_response_time_seconds{quantile="0.99"} 0.005608694
application_response_time_seconds{quantile="0.999"} 0.005608694
```
## <span id="page-28-0"></span>**3.3. Security**

It must be possible to secure the endpoints via the usual means. The definition of 'usual means' is in this version of the specification implementation specific.

In case of a secured endpoint, accessing /metrics without valid credentials must return a 401 Unauthorized header.

A server SHOULD implement TLS encryption by default.

It is allowed to ignore security for trusted origins (e.g. localhost)

# <span id="page-29-0"></span>**Chapter 4. Required Metrics**

Base metrics is a list of metrics that all vendors need to implement. Optional base metrics are recommended to be implemented but are not required. These metrics are exposed under /metrics/base.

The following is a list of required and optional base metrics. All metrics are singletons and have Multi: set to false unless otherwise stated. Visit [Metadata](#page-9-0) for the meaning of each key

## <span id="page-29-1"></span>**4.1. General JVM Stats**

#### **UsedHeapMemory**

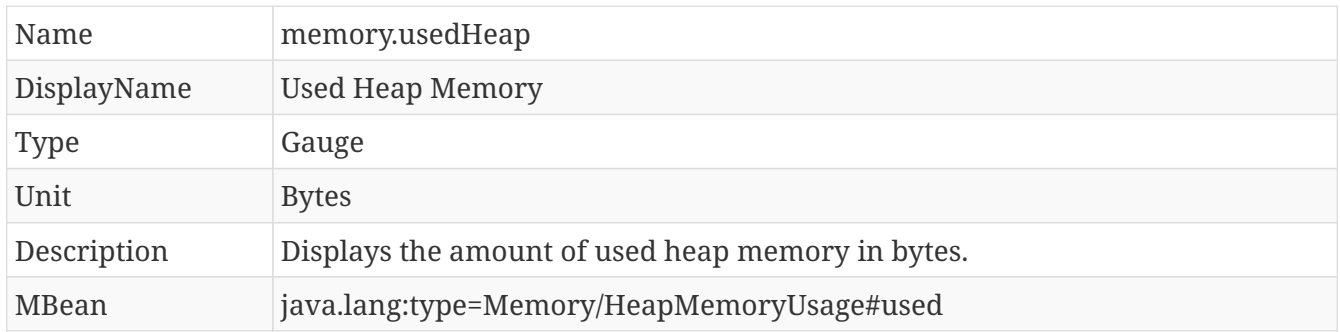

#### **CommittedHeapMemory**

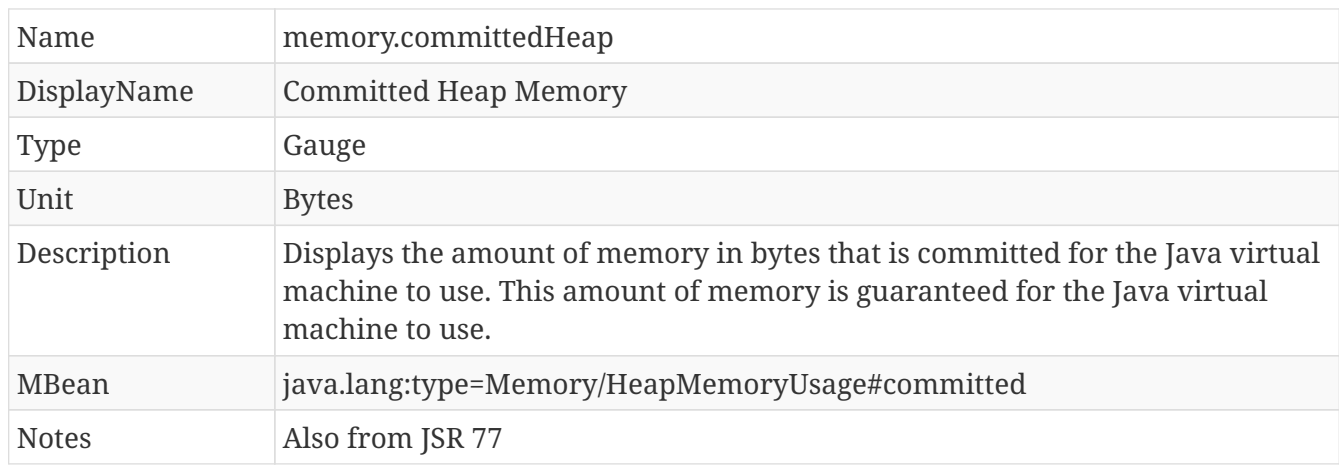

#### **MaxHeapMemory**

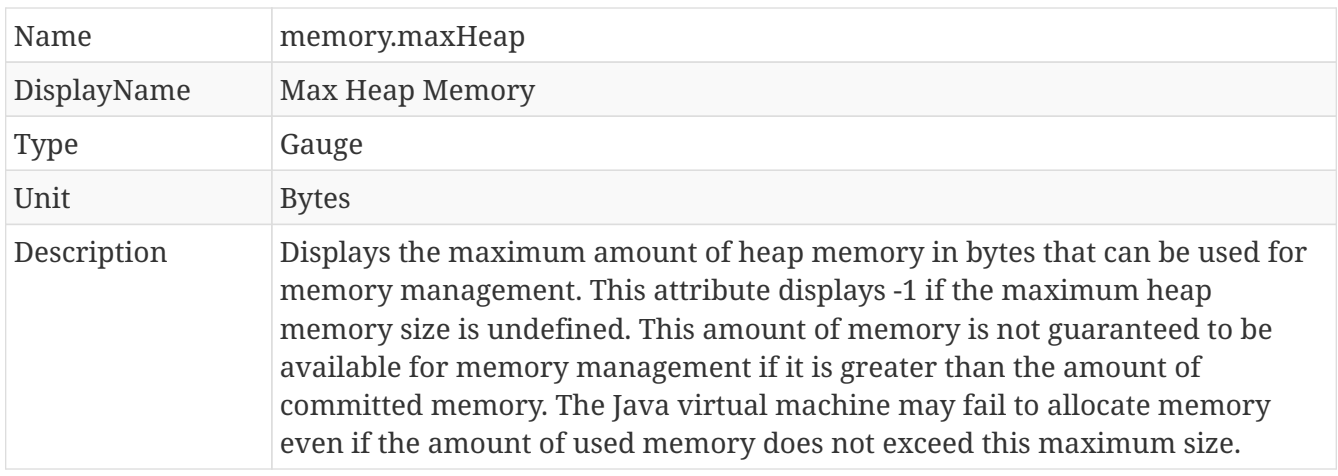

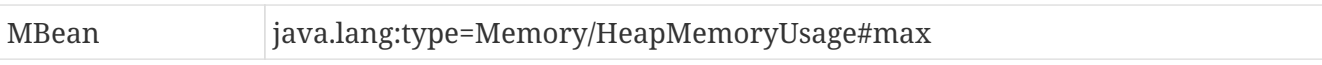

#### **GCCount**

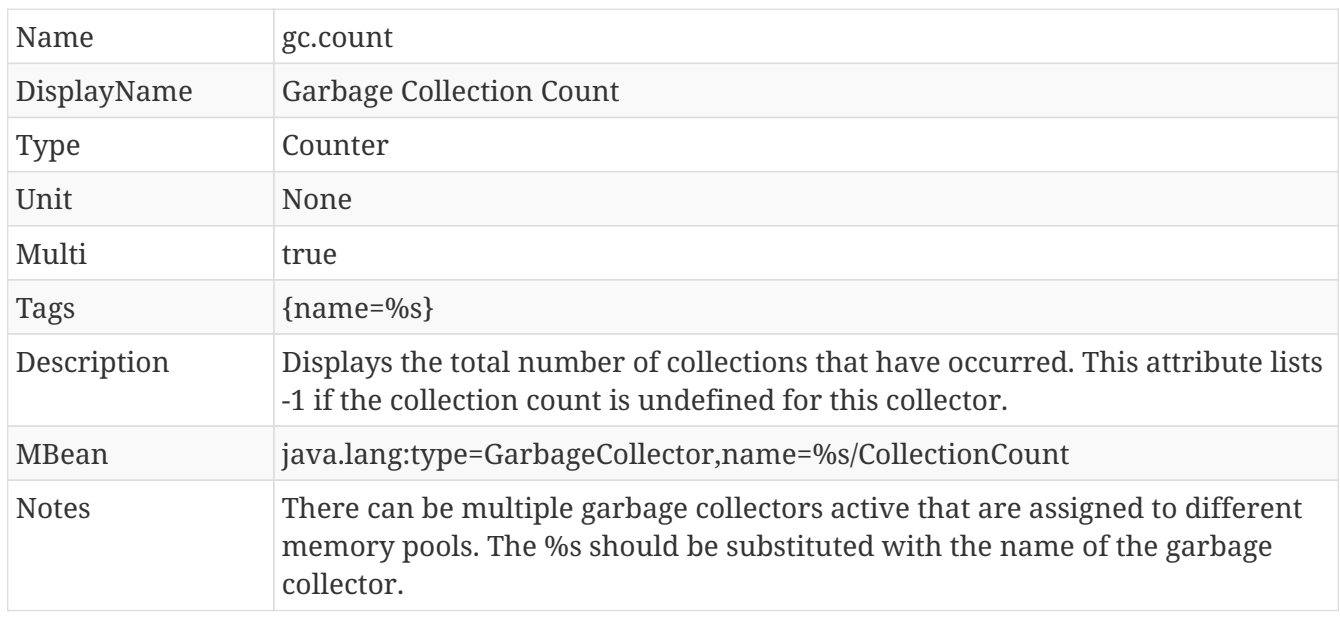

## **GCTime - Approximate accumulated collection elapsed time in ms**

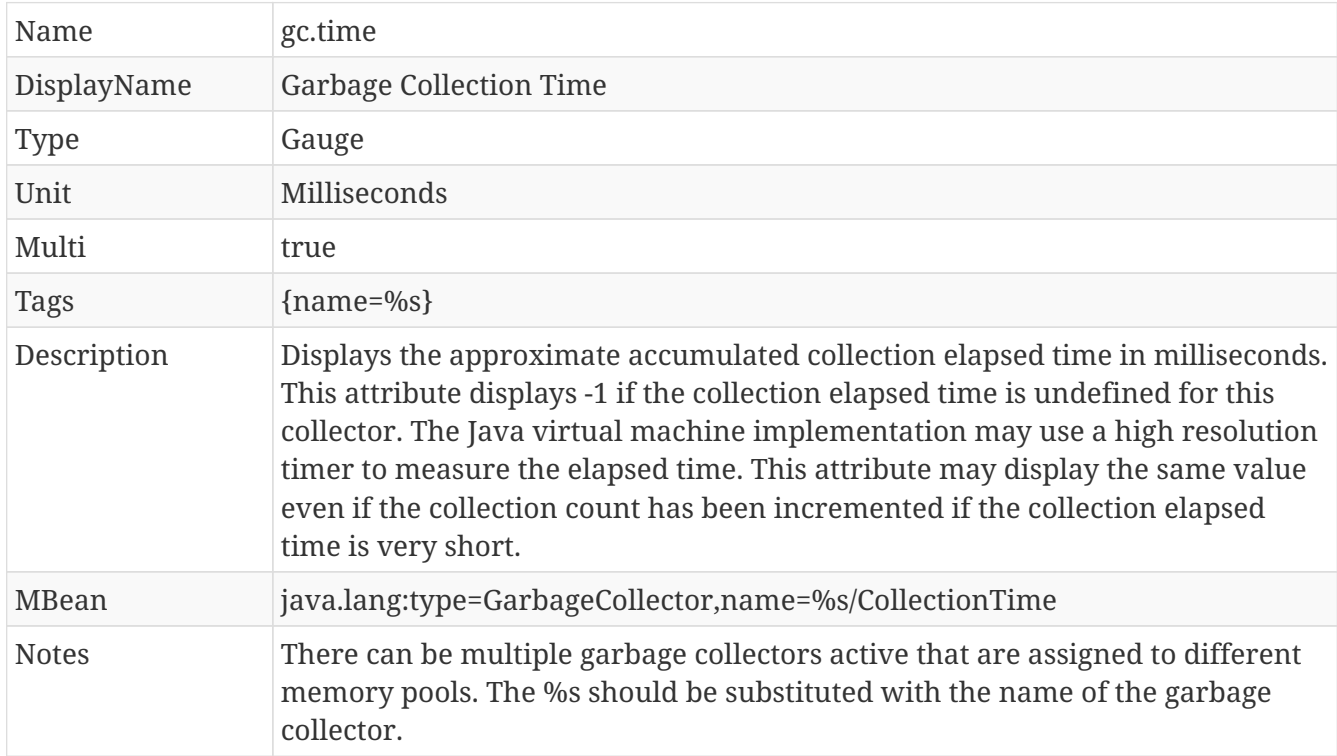

## **JVM Uptime - Up time of the Java Virtual machine**

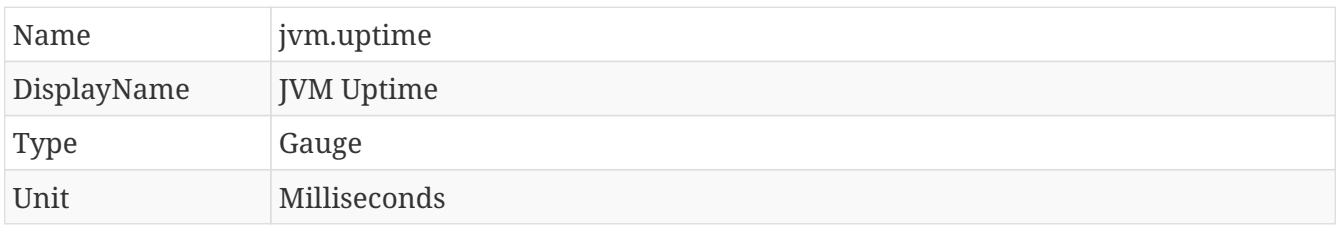

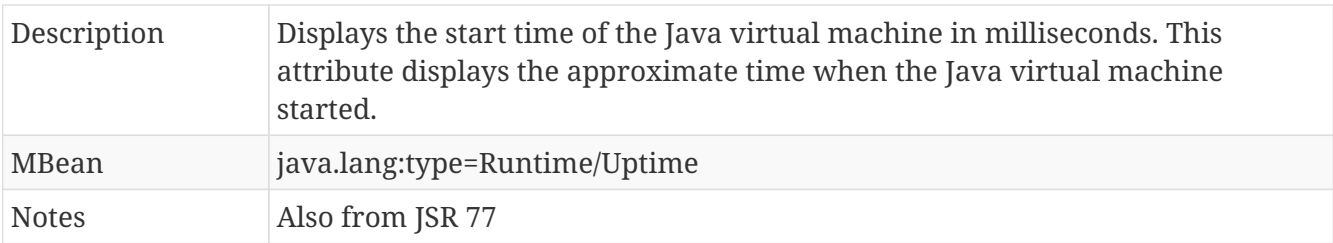

## <span id="page-31-0"></span>**4.2. Thread JVM Stats**

### **ThreadCount**

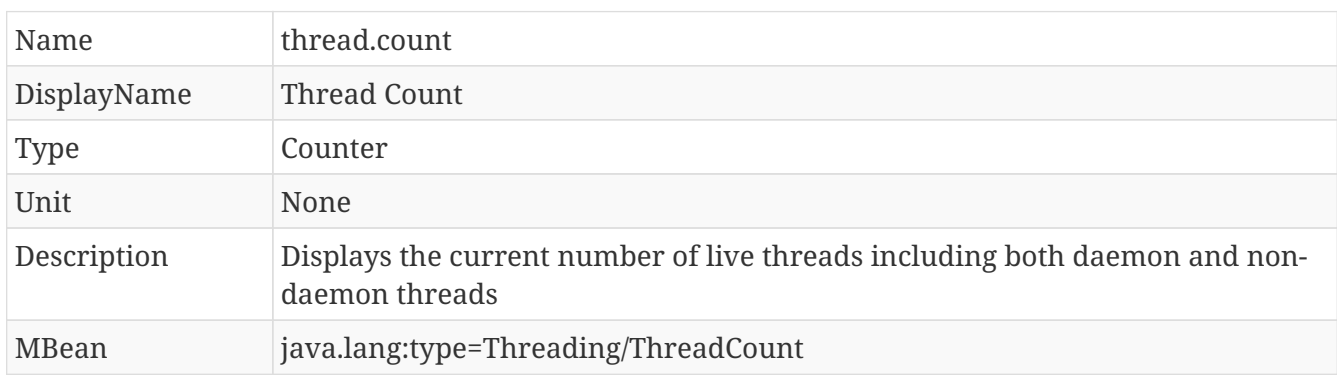

#### **DaemonThreadCount**

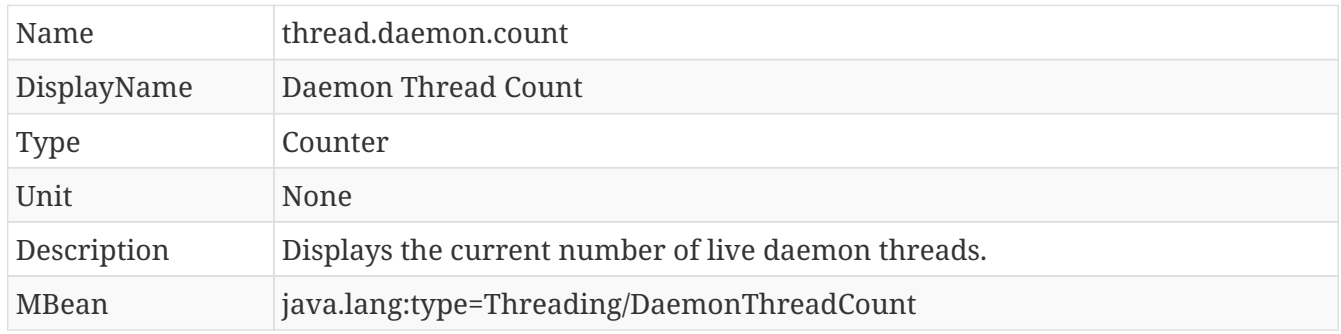

### **PeakThreadCount**

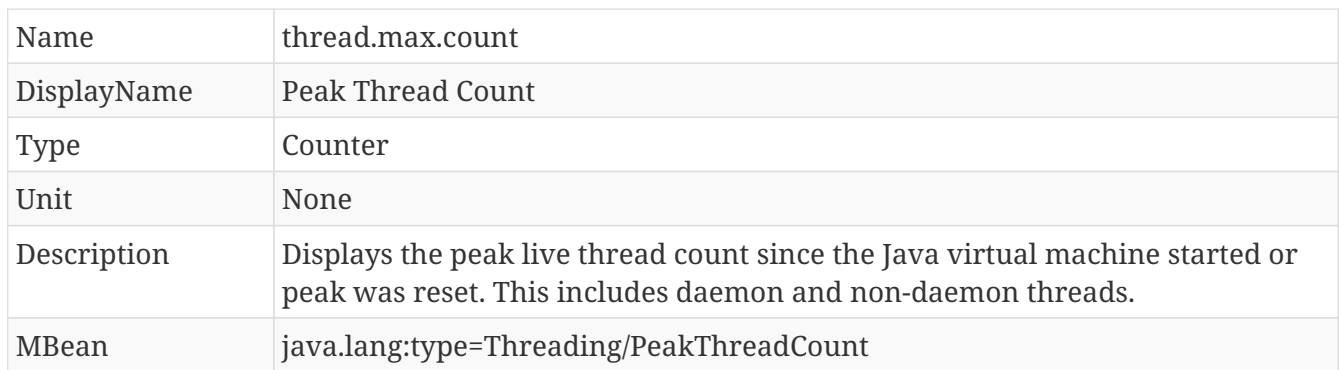

## <span id="page-31-1"></span>**4.3. Thread Pool Stats**

### **(Optional) ActiveThreads**

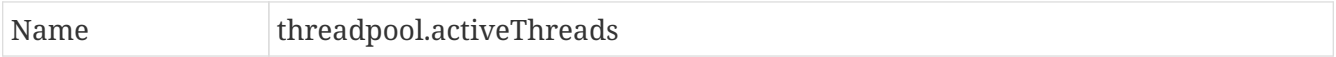

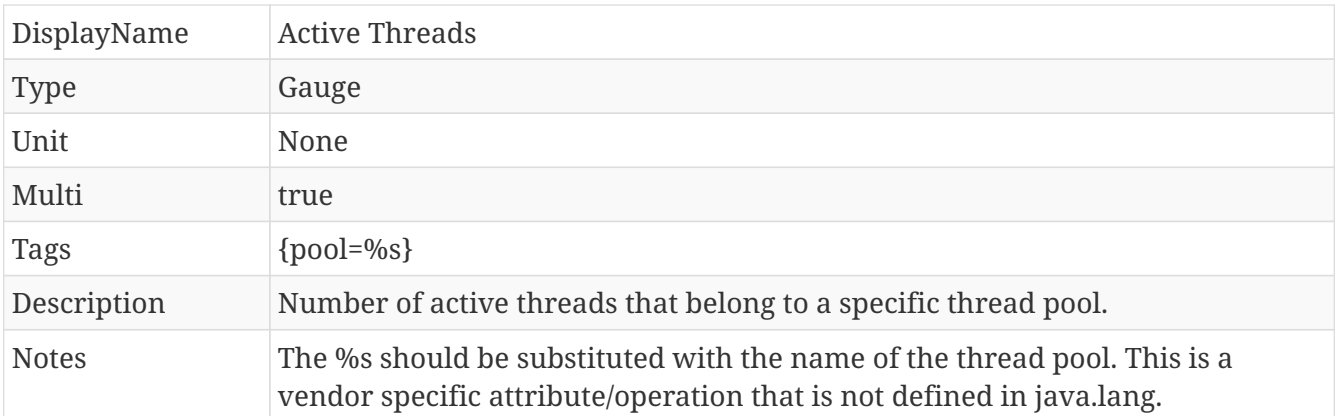

### **(Optional) PoolSize**

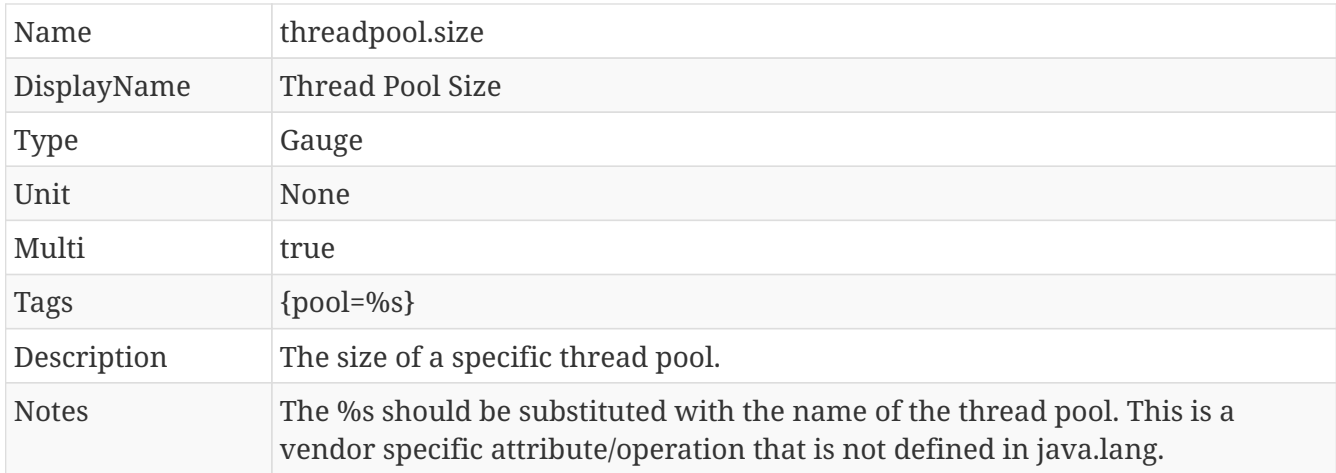

## <span id="page-32-0"></span>**4.4. ClassLoading JVM Stats**

### **LoadedClassCount**

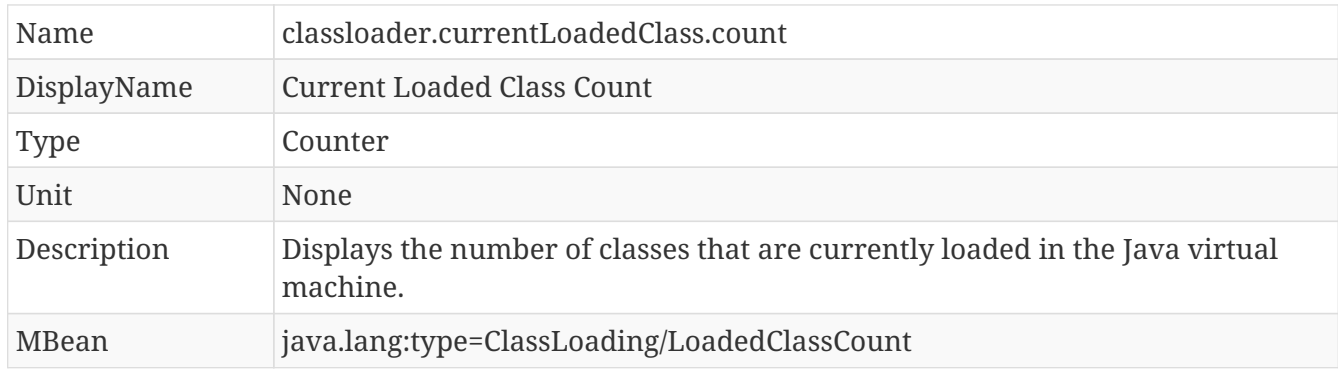

### **TotalLoadedClassLoaded**

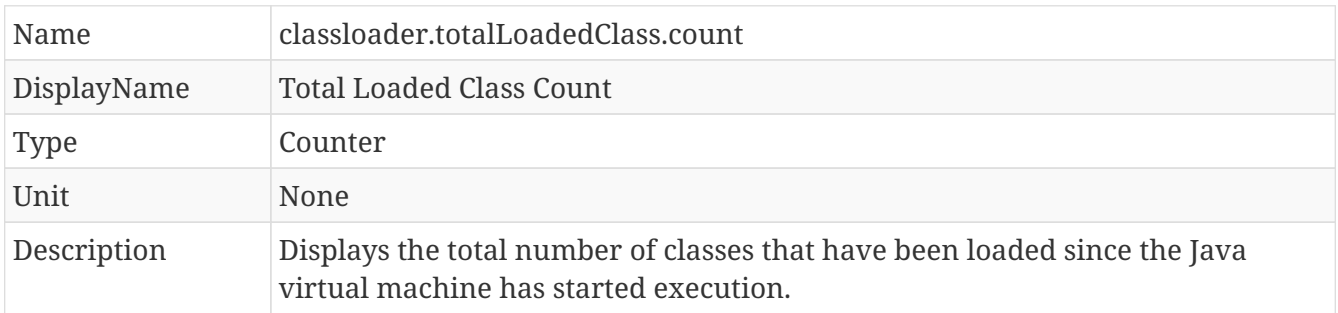

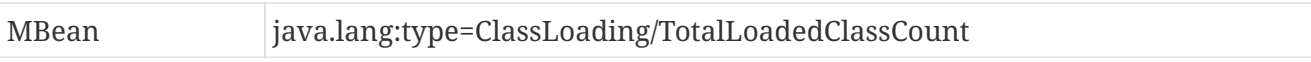

#### **UnloadedClassCount**

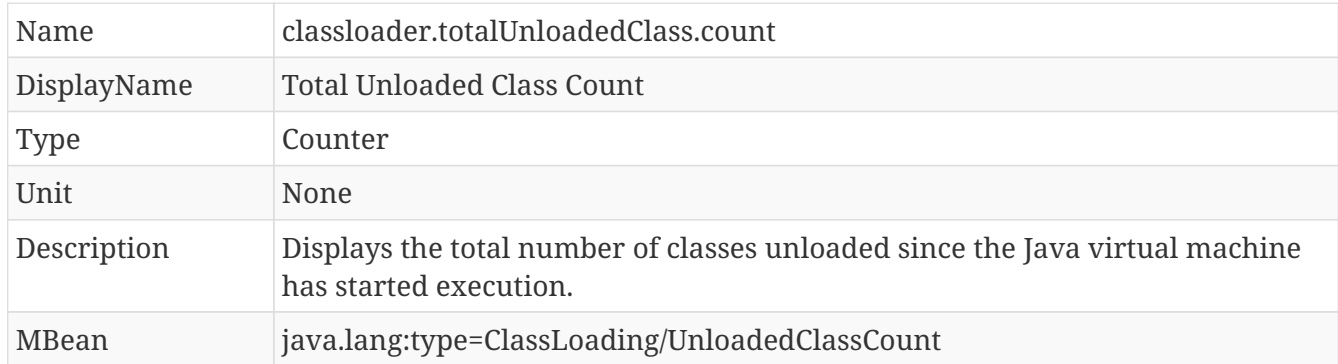

## <span id="page-33-0"></span>**4.5. Operating System**

#### **AvailableProcessors**

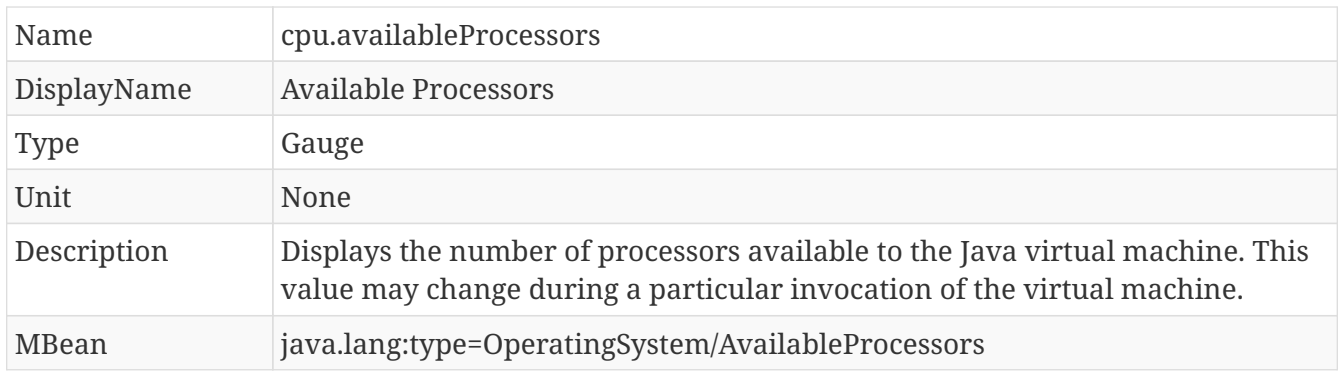

## **(Optional) SystemLoadAverage**

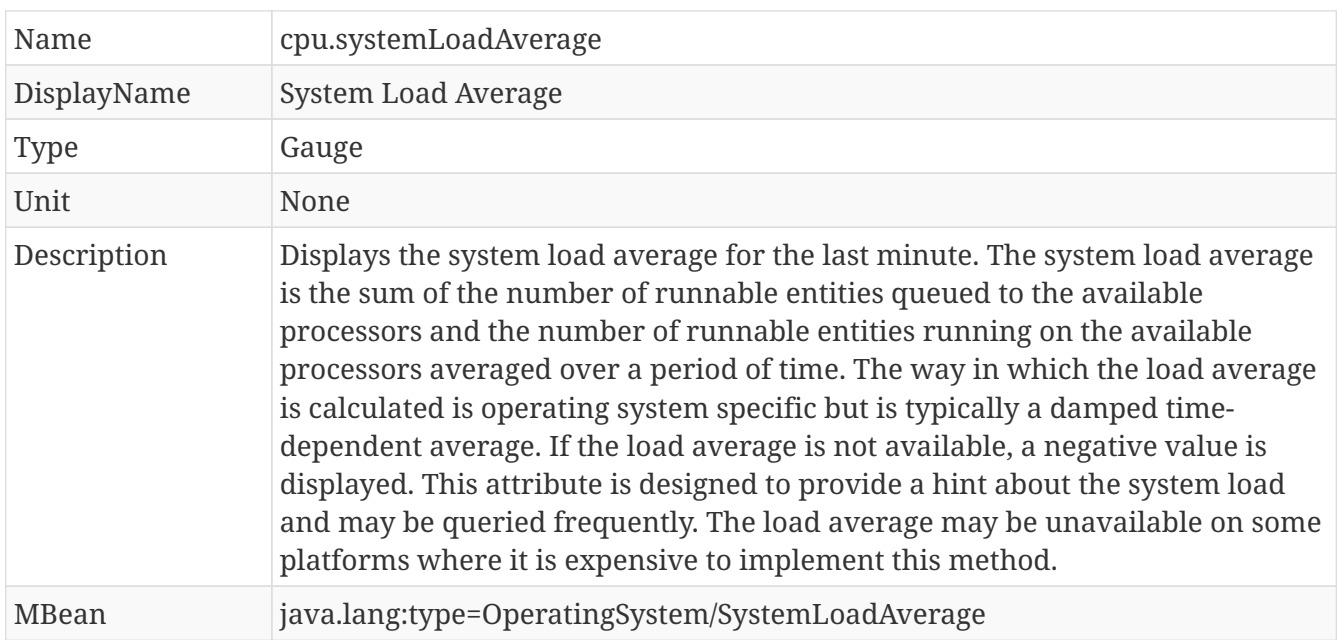

## **(Optional) ProcessCpuLoad**

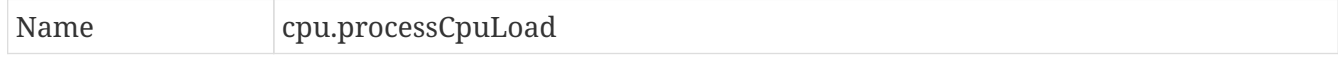

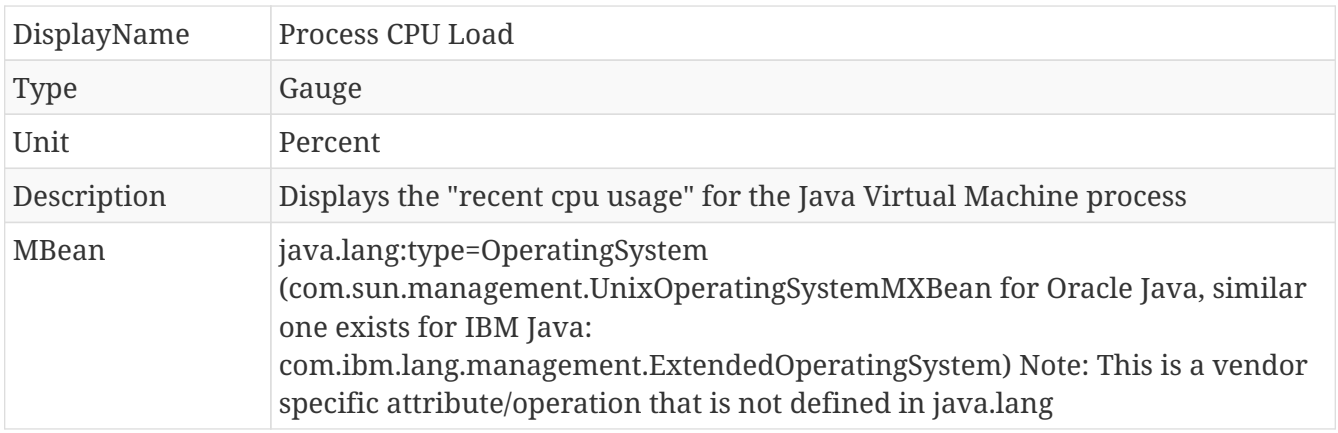

# <span id="page-35-0"></span>**Chapter 5. Application Metrics Programming Model**

MicroProfile Metrics provides a way to register Application-specific metrics to allow applications to expose metrics in the *application* scope (see [Scopes](#page-7-2) for the description of scopes).

Metrics and their metadata are added to a *Metric Registry* upon definition and can afterwards have their values set and retrieved via the Java-API and also be exposed via the REST-API (see [Exposing](#page-12-0) [metrics via REST API](#page-12-0)).

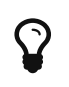

Implementors of this specification can use the Java API to also expose metrics for *base* and *vendor* scope by using the respective Metric Registry.

In order to make setting the values easier, Annotations are made available.

*Example set-up of a Gauge metric. No unit is given, so* MetricUnits.NONE *is used, an explicit name is provided*

```
@Gauge(unit = MetricUnits.NONE, name = "queueSize")
public int getQueueSize() {
    return queue.size;
}
```
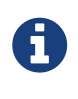

The programming API follows Dropwizard Metrics 3.2.3 API, but with local changes. It is expected that many existing DropWizard Metrics based applications can easily be ported over by exchanging the package names.

It will be possible to use the non-annotations API, but using the annotations will generally be easier for developers.

## <span id="page-35-1"></span>**5.1. Responsibility of the MicroProfile Metrics implementation**

- The implementation must scan the application at deploy time for [Annotations](#page-36-1) and register the Metrics along with their metadata in the *application* MetricsRegistry.
- The implementation must watch the annotated objects and update internal data structures when the values of the annotated objects change.
- The implementation must expose the values of the objects registered in the MetricsRegistry via REST-API as described in [Exposing metrics via REST API.](#page-12-0)
- Metrics registered via non-annotations API need their values be set via updates from the application code.
- The implementation must flag duplicate metrics upon registration and reject the duplicate unless the metric is explicitly marked as reusable upon first registration and in all subsequent registrations.
- A duplicate metric is a metric that has the same scope and MetricID (name and tags) as an existing one.
- The implementation must throw an IllegalArgumentException when the metric is rejected.
- It is not allowed to reuse a metric (name) for metrics of different types. The implementation must throw an IllegalArgumentException if such a mismatch is detected.
- See [reusing of metrics](#page-11-1) for more details.
- The implementation must flag and reject metrics upon registration if the metadata information being registered is not equivalent to the metadata information that has already been registered under the given metric name (if it already exists).
	- All metrics of a given metric name must be associated with the same metadata information
	- The implementation must throw an IllegalArgumentException when the metric is rejected.
- The implementation must throw an IllegalStateException if an annotated metric is invoked, but the metric no longer exists in the MetricRegistry. This applies to the following annotations : @Timed, @Counted, @ConcurrentGauge, @Metered

## <span id="page-36-0"></span>**5.2. Base Package**

All Java-Classes are in the top-level package org.eclipse.microprofile.metrics or one of its subpackages.

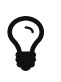

The org.eclipse.microprofile.metrics package was influenced by the Drop Wizard Metrics project release 3.2.3.

Implementors can consult this project for implementation ideas.

See [References](#page-48-2) for more information.

## <span id="page-36-1"></span>**5.3. Annotations**

All Annotations are in the org.eclipse.microprofile.metrics.annotation package

These annotations include interceptor bindings as defined by the Java Interceptors specification.

CDI leverages on the Java Interceptors specification to provide the ability to associate interceptors to beans via typesafe interceptor bindings, as a mean to separate cross-cutting concerns, like Metrics annotations instrumentation, from the application business logic.

Both the Java Interceptors and CDI specifications set restrictions about the type of bean to which an interceptor can be bound.

That implies only *managed beans* whose bean types are *proxyable* can be instrumented using the Metrics annotations.

## Н

The org.eclipse.microprofile.metrics.annotation package was influenced by the CDI extension for Dropwizard Metric project release 1.4.0.

Implementors can consult this project for implementation ideas.

See [References](#page-48-2) for more information.

The following Annotations exist, see below for common fields:

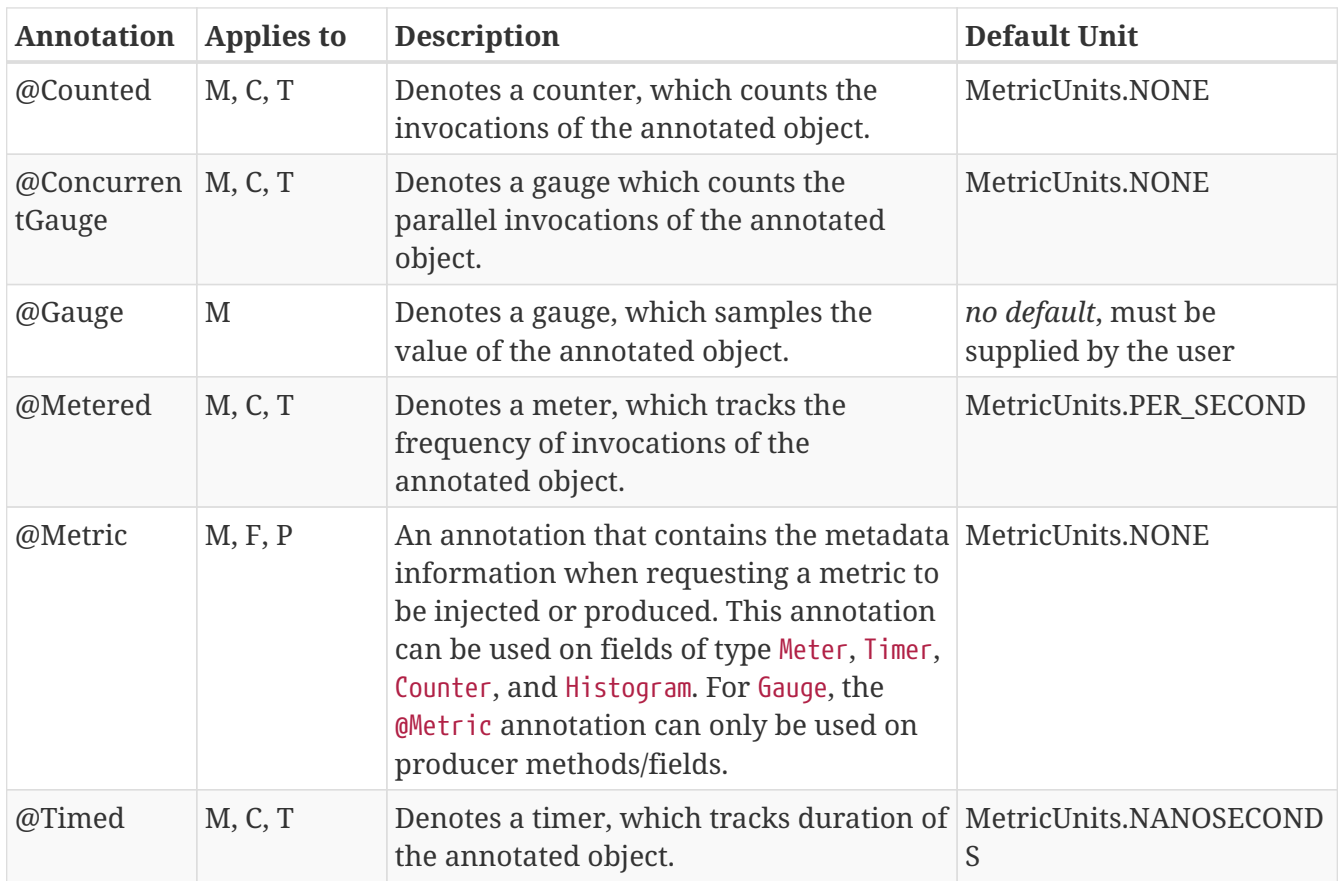

#### (C=Constructor, F=Field, M=Method, P=Parameter, T=Type)

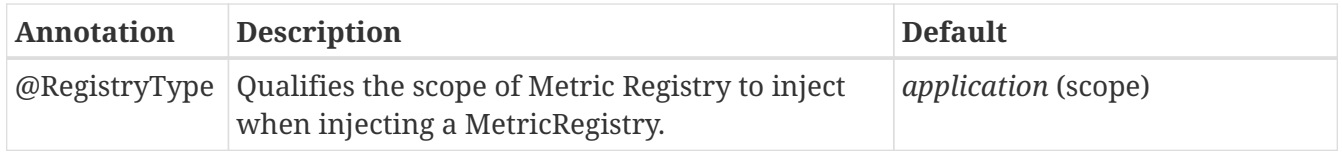

### <span id="page-37-0"></span>**5.3.1. Fields**

 $\boldsymbol{\Omega}$ 

All annotations (Except RegistryType) have the following fields that correspond to the metadata fields described in [Metadata.](#page-9-0)

#### String name

Optional. Sets the name of the metric. If not explicitly given the name of the annotated object is used.

#### boolean absolute

If true, uses the given name as the absolute name of the metric. If false, prepends the package name and class name before the given name. Default value is false.

#### String displayName

Optional. A human readable display name for metadata.

#### String description

Optional. A description of the metric.

#### String unit

Unit of the metric. For @Gauge no default is provided. Check the MetricUnits class for a set of predefined units.

#### boolean reusable

Denotes if a metric with a certain MetricID can be registered in more than one place. Does not apply to gauges.

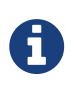

Implementors are encouraged to issue warnings in the server log if metadata is missing. Implementors MAY stop the deployment of an application if Metadata is missing.

### <span id="page-38-0"></span>**5.3.2. Annotated Naming Convention**

Annotated metrics are registered into the *application* MetricRegistry with the name based on the annotation's name and absolute fields.

*Example of annotated metric names*

```
package com.example;
import javax.inject.Inject;
import org.eclipse.microprofile.metrics.Counter;
import org.eclipse.microprofile.metrics.annotation.Metric;
public class Colours {
   @Inject
   @Metric
   Counter redCount;
   @Inject
   @Metric(name="blue")
   Counter blueCount;
   @Inject
   @Metric(absolute=true)
   Counter greenCount;
   @Inject
   @Metric(name="purple", absolute=true)
   Counter purpleCount;
}
```

```
com.example.Colours.redCount
com.example.Colours.blue
greenCount
purple
```
### <span id="page-39-0"></span>**5.3.3. @Counted**

An annotation for marking a method, constructor, or type as a counter.

The implementation must support the following annotation targets:

- CONSTRUCTOR
- METHOD
- TYPE

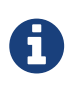

This annotation has changed in MicroProfile Metrics 2.0: Counters now always increase monotonically upon invocation. The old behaviour pre 2.0 can now be achieved with @ConcurrentGauge.

If the metric no longer exists in the MetricRegistry when the annotated element is invoked then an IllegalStateException will be thrown.

The following lists the behavior for each annotation target.

#### <span id="page-39-1"></span>**CONSTRUCTOR**

When a constructor is annotated, the implementation must register a counter for the constructor using the [Annotated Naming Convention.](#page-38-0) The counter is increased by one when the constructor is invoked.

*Example of an annotated constructor*

```
@Counted
public CounterBean() {
}
```
#### <span id="page-39-2"></span>**METHOD**

When a method is annotated, the implementation must register a counter for the method using the [Annotated Naming Convention](#page-38-0). The counter is increased by one when the method is invoked.

*Example of an annotated method*

```
@Counted
public void run() {
}
```
#### <span id="page-40-0"></span>**TYPE**

When a type/class is annotated, the implementation must register a counter for each of the constructors and methods using the [Annotated Naming Convention.](#page-38-0) The counters are increased by one when the corresponding constructor/method is invoked.

*Example of an annotated type/class*

```
@Counted
public class CounterBean {
    public void countMethod1() {}
    public void countMethod2() {}
}
```
### <span id="page-40-1"></span>**5.3.4. @ConcurrentGauge**

An annotation for marking a method, constructor, or type as a parallel invocation counted. The semantics is such that upon entering a marked item, the parallel count is increased by one and upon exit again decreased by one. The purpose of this annotation is to gauge the number of parallel invocations of the marked methods or constructors.

The implementation must support the following annotation targets:

- CONSTRUCTOR
- METHOD
- TYPE

If the metric no longer exists in the MetricRegistry when the annotated element is invoked then an IllegalStateException will be thrown.

The following lists the behavior for each annotation target.

#### <span id="page-40-2"></span>**CONSTRUCTOR**

When a constructor is annotated, the implementation must register gauges, representing the current, previous minute maximum, and previous minute minimum values for the constructor using the [Annotated Naming Convention.](#page-38-0)

*Example of an annotated constructor*

```
@ConcurrentGauge
public CounterBean() {
}
```
#### <span id="page-40-3"></span>**METHOD**

When a method is annotated, the implementation must register gauges, representing the current, previous minute maximum, and previous minute minimum values for the method using the

#### [Annotated Naming Convention](#page-38-0).

#### *Example of an annotated method*

```
@ConcurrentGauge
public void run() {
}
```
#### <span id="page-41-0"></span>**TYPE**

When a type/class is annotated, the implementation must register gauges, representing the current, previous minute maximum, and previous minute minimum values for each of the constructors and methods using the [Annotated Naming Convention.](#page-38-0)

#### *Example of an annotated type/class*

```
@ConcurrentGauge
public class CounterBean {
    public void countMethod1() {}
    public void countMethod2() {}
}
```
#### <span id="page-41-1"></span>**5.3.5. @Gauge**

An annotation for marking a method as a gauge. No default MetricUnit is supplied, so the unit must always be specified explicitly.

The implementation must support the following annotation target:

• METHOD

The following lists the behavior for each annotation target.

#### <span id="page-41-2"></span>**METHOD**

When a method is annotated, the implementation must register a gauge for the method using the [Annotated Naming Convention](#page-38-0). The gauge value and type is equal to the annotated method return value and type.

```
Example of an annotated method
```

```
@Gauge(unit = MetricUnits.NONE)
public long getValue() {
   return value;
}
```
### <span id="page-42-0"></span>**5.3.6. @Metered**

An annotation for marking a constructor or method as metered. The meter counts the invocations of the constructor or method and tracks how frequently they are called.

The implementation must support the following annotation targets:

- CONSTRUCTOR
- METHOD
- TYPE

If the metric no longer exists in the MetricRegistry when the annotated element is invoked then an IllegalStateException will be thrown.

The following lists the behavior for each annotation target.

#### <span id="page-42-1"></span>**CONSTRUCTOR**

When a constructor is annotated, the implementation must register a meter for the constructor using the [Annotated Naming Convention.](#page-38-0) The meter is marked each time the constructor is invoked.

*Example of an annotated constructor*

```
@Metered
public MeteredBean() {
}
```
#### <span id="page-42-2"></span>**METHOD**

When a method is annotated, the implementation must register a meter for the method using the [Annotated Naming Convention](#page-38-0). The meter is marked each time the method is invoked.

*Example of an annotated method*

```
@Metered
public void run() {
}
```
#### <span id="page-42-3"></span>**TYPE**

When a type/class is annotated, the implementation must register a meter for each of the constructors and methods using the [Annotated Naming Convention](#page-38-0). The meters are marked each time the corresponding constructor/method is invoked.

```
@Metered
public class MeteredBean {
    public void meteredMethod1() {}
   public void meteredMethod2() {}
}
```
### <span id="page-43-0"></span>**5.3.7. @Timed**

An annotation for marking a constructor or method of an annotated object as timed. The metric of type Timer tracks how frequently the annotated object is invoked, and tracks how long it took the invocations to complete.

The implementation must support the following annotation targets:

- CONSTRUCTOR
- METHOD
- TYPE

If the metric no longer exists in the MetricRegistry when the annotated element is invoked then an IllegalStateException will be thrown.

The following lists the behavior for each annotation target.

#### <span id="page-43-1"></span>**CONSTRUCTOR**

When a constructor is annotated, the implementation must register a timer for the constructor using the [Annotated Naming Convention.](#page-38-0) Each time the constructor is invoked, the execution will be timed.

*Example of an annotated constructor*

```
@Timed
public TimedBean() {
}
```
#### <span id="page-43-2"></span>**METHOD**

When a method is annotated, the implementation must register a timer for the method using the [Annotated Naming Convention](#page-38-0). Each time the method is invoked, the execution will be timed.

*Example of an annotated method*

```
@Timed
public void run() {
}
```
#### <span id="page-44-0"></span>**TYPE**

When a type/class is annotated, the implementation must register a timer for each of the constructors and methods using the [Annotated Naming Convention.](#page-38-0) Each time a constructor/method is invoked, the execution will be timed with the corresponding timer.

#### *Example of an annotated type/class*

```
@Timed
public class TimedBean {
   public void timedMethod1() {}
   public void timedMethod2() {}
}
```
### <span id="page-44-1"></span>**5.3.8. @Metric**

An annotation requesting that a metric should be injected or registered.

The implementation must support the following annotation targets:

- FIELD
- METHOD
- PARAMETER

The following lists the behavior for each annotation target.

#### <span id="page-44-2"></span>**FIELD**

When a metric producer field is annotated, the implementation must register the metric to the application MetricRegistry (using the [Annotated Naming Convention](#page-38-0)). If a metric with the given name already exist (created by another @Produces for example), an java.lang.IllegalArgumentException must be thrown.

*Example of a producer field*

```
@Produces
@Metric(name="hitPercentage")
@ApplicationScoped
Gauge<Double> hitPercentage = new Gauge<Double>() {
   @Override
   public Double getValue() {
        return hits / total;
   }
};
```
When a metric injected field is annotated, the implementation must provide the registered metric with the given name (using the [Annotated Naming Convention](#page-38-0)) if the metric already exist. If no metric exists with the given name then the implementation must produce and register the requested metric. @Metric can only be used on injected fields of type Meter, Timer, Counter, and Histogram.

*Example of an injected field*

```
@Inject
@Metric(name = "applicationCount")
Counter count;
```
#### <span id="page-45-0"></span>**METHOD**

When a metric producer method is annotated, the implementation must register the metric produced by the method using the [Annotated Naming Convention.](#page-38-0)

*Example of a producer method*

```
@Produces
@Metric(name = "hitPercentage")
@ApplicationScoped
protected Gauge<Double> createHitPercentage() {
      return new Gauge<Double>() {
        @Override
        public Double getValue() {
            return hits / total;
        }
      };
}
```
#### <span id="page-45-1"></span>**PARAMETER**

When a metric parameter is annotated, the implementation must provide the registered metric with the given name (using the [Annotated Naming Convention](#page-38-0)) if the metric already exist. If no metric exists with the given name then the implementation must produce and register the requested metric.

*Example of an annotated parameter*

```
@Inject
public void init(@Metric(name="instances") Counter instances) {
      instances.inc();
}
```
## <span id="page-45-2"></span>**5.4. Metric Registries**

The MetricRegistry is used to maintain a collection of metrics along with their [metadata.](#page-47-1) There is one shared singleton of the MetricRegistry per scope (*application*, *base*, and *vendor*). When metrics

are registered using annotations, the metrics are registered in the *application* MetricRegistry (and thus the *application* scope).

When injected, the @RegistryType is used as a qualifier to selectively inject either the APPLICATION, BASE, or VENDOR registry. If no qualifier is used, the default MetricRegistry returned is the APPLICATION registry.

Implementations may choose to use a Factory class to produce the injectable MetricRegistry bean via CDI. See [Example Metric Registry Factory](#page-49-0). Note: The factory would be an internal class and not exposed to the application.

## <span id="page-46-0"></span>**5.4.1. @RegistryType**

The @RegistryType can be used to retrieve the MetricRegistry for a specific scope. The implementation must produce the corresponding MetricRegistry specified by the RegistryType.

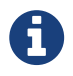

The implementor can optionally provide a *read\_only* copy of the MetricRegistry for *base* and *vendor* scopes.

## <span id="page-46-1"></span>**5.4.2. Application Metric Registry**

The implementation must produce the *application* MetricRegistry when no RegistryType is provided (@Default) or when the RegistryType is APPLICATION.

*Example of the application injecting the application registry*

```
@Inject
MetricRegistry metricRegistry;
```
#### *is equivalent to*

```
@Inject
@RegistryType(type=MetricRegistry.Type.APPLICATION)
MetricRegistry metricRegistry;
```
## <span id="page-46-2"></span>**5.4.3. Base Metric Registry**

The implementation must produce the *base* MetricRegistry when the RegistryType is BASE. The *base* MetricRegistry must contain the required metrics specified in [Required Metrics](#page-29-0).

*Example of the application injecting the base registry*

```
@Inject
@RegistryType(type=MetricRegistry.Type.BASE)
MetricRegistry baseRegistry;
```
## <span id="page-47-0"></span>**5.4.4. Vendor Metric Registry**

The implementation must produce the *vendor* MetricRegistry when the RegistryType is VENDOR. The *vendor* MetricRegistry must contain any vendor specific metrics.

*Example of the application injecting the vendor registry*

```
@Inject
@RegistryType(type=MetricRegistry.Type.VENDOR)
MetricRegistry vendorRegistry;
```
## <span id="page-47-1"></span>**5.4.5. Metadata**

Metadata is used in MicroProfile-Metrics to provide immutable information about a Metric at registration time. [Metadata](#page-9-0) in the architecture section describes this further.

Therefore Metadata is an interface to construct an immutable metadata object. The object can be built via a MetadataBuilder with a fluent api.

*Example of constucting a* Metadata *object for a Meter and registering it in Application scope*

```
Metadata m = Metadata.builder()
      .withName("myMeter")
      .withDescription("Example meter")
      .withType(MetricType.METER)
      .addTag("colour=blue")
      .build();
Meter me = new MyMeterImpl();
metricRegistry.register(m, me);
```
A default implementation DefaultMetadata is provided in the API for convenience.

# <span id="page-48-0"></span>**Chapter 6. Appendix**

## <span id="page-48-1"></span>**6.1. Alternatives considered**

Jolokia JMX-HTTP bridge. Using this for application specific metrics would require those metrics to be exposed to JMX first, which many users are not familiar with.

## <span id="page-48-2"></span>**6.2. References**

[Dropwizard Metrics 3.2.3](https://github.com/dropwizard/metrics/tree/v3.2.3)

[CDI extension for Dropwizard Metrics 1.4.0](https://github.com/astefanutti/metrics-cdi/tree/1.4.0)

[HTTP return codes](https://www.w3.org/Protocols/rfc2616/rfc2616-sec10.html)

[UoM, JSR 363](https://github.com/unitsofmeasurement)

[Metrics 2.0](http://metrics20.org/spec/)

## <span id="page-48-3"></span>**6.3. Example configuration format for base and vendor-specific data**

The following is an example configuration in YAML format.

```
base:
   - name: "thread-count"
      mbean: "java.lang:type=Threading/ThreadCount"
      description: "Number of currently deployed threads"
      unit: "none"
      type: "gauge"
      displayName: "Current Thread count"
    - name: "peak-thread-count"
     mbean: "java.lang:type=Threading/PeakThreadCount"
      description: "Max number of threads"
      unit: "none"
      type: "gauge"
    - name: "total-started-thread-count"
      mbean: "java.lang:type=Threading/TotalStartedThreadCount"
      description: "Number of threads started for this server"
      unit: "none"
      type: "counter"
    - name: "max-heap"
      mbean: "java.lang:type=Memory/HeapMemoryUsage#max"
      description: "Number of threads started for this server"
      unit: "bytes"
      type: "counter"
      tags: "kind=memory"
vendor:
    - name: "msc-loaded-modules"
      mbean: "jboss.modules:type=ModuleLoader,name=BootModuleLoader-2/LoadedModuleCount"
      description: "Number of loaded modules"
      unit: "none"
      type: "gauge"
```
This configuration can be backed into the runtime or be provided via an external configuration file.

## <span id="page-49-0"></span>**6.4. Example Metric Registry Factory**

```
@ApplicationScoped
public class MetricRegistryFactory {
      @Produces
      public static MetricRegistry getDefaultRegistry() {
          return getApplicationRegistry();
      }
      @Produces
      @RegistryType(type = Type.APPLICATION)
      public static MetricRegistry getApplicationRegistry() {
          // Returns the static instance of the Application MetricRegistry
          [...]
      }
      @Produces
      @RegistryType(type = Type.BASE)
      public static MetricRegistry getBaseRegistry() {
          // Returns the static instance of the Base MetricRegistry
          [...]
      }
      @Produces
      @RegistryType(type = Type.VENDOR)
      public static MetricRegistry getVendorRegistry() {
          // Returns the static instance of the Vendor MetricRegistry
          [...]
      }
}
```
## <span id="page-50-0"></span>**6.5. Migration hints**

## <span id="page-50-1"></span>**6.5.1. To version 2.0**

### <span id="page-50-2"></span>**@Counted**

The @Counted annotation has changed. Users of the previous @Counted annotation were surprised to learn that by default counters were not monotonic. Also, Prometheus expects all counters to be monotonic. To migrate:

- Replace @Counted() or @Counted(monotonic=false) with @ConcurrentGauge. A set of gauges will be created in the OpenMetrics output for each @ConcurrentGauge.
- Replace @Counted(monotonic=true) with @Counted (monotonic flag is gone)

This change has also had an impact on the Counter interface to basically follow the above change:

• Replace usages where Counter.dec() was called with Gauge or ConcurrentGauge